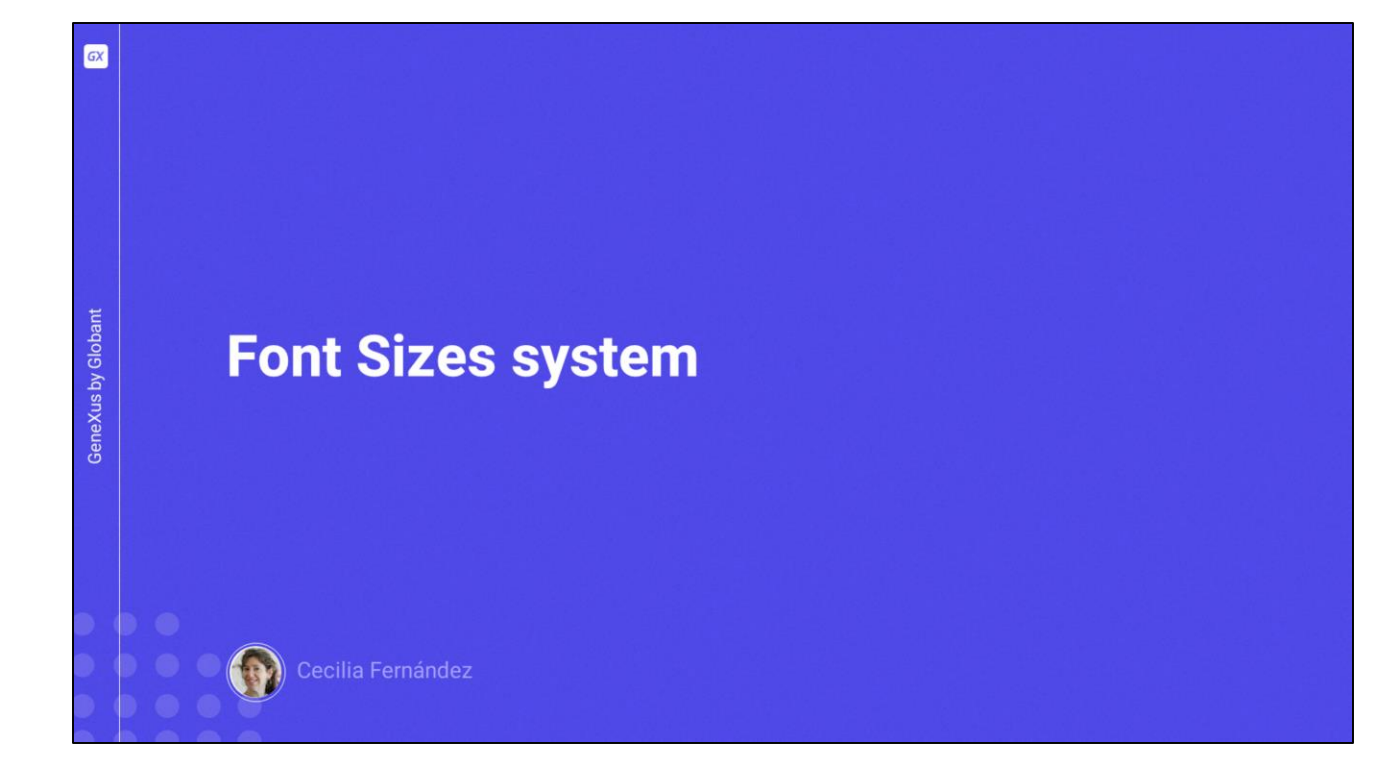

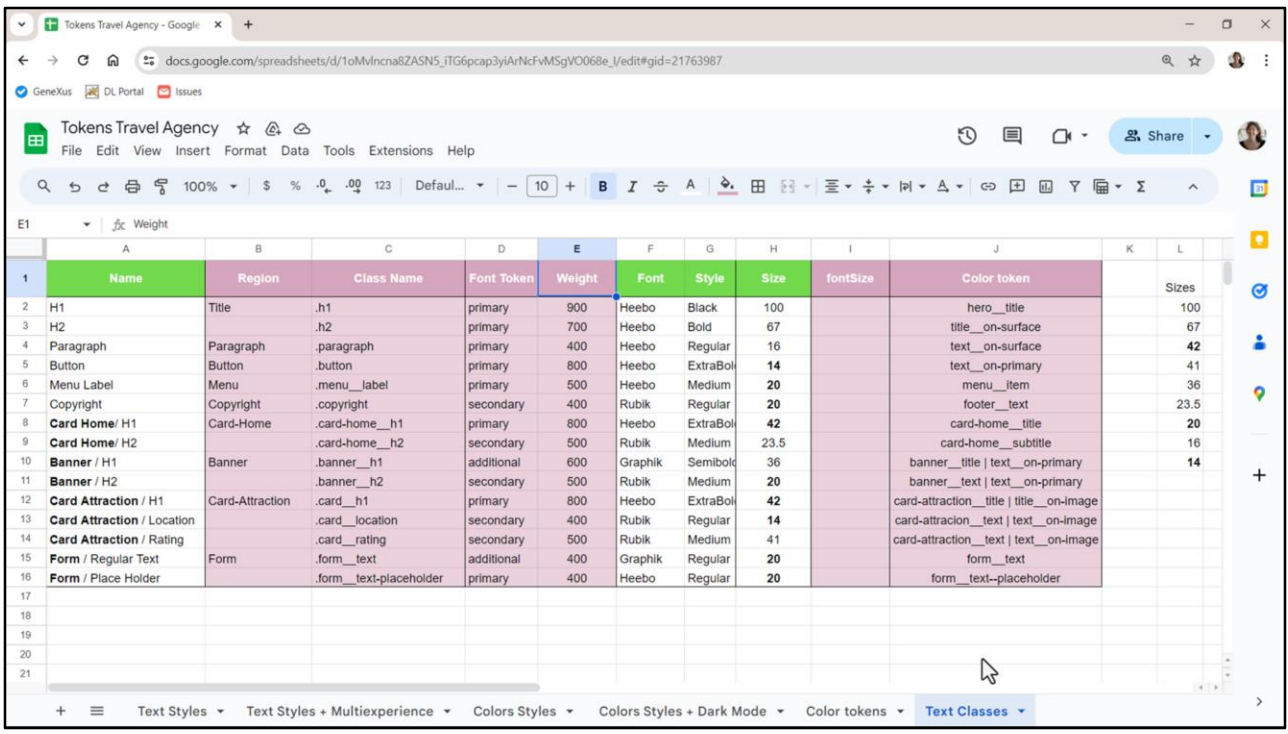

Bueno, habíamos terminado el video anterior con la siguiente pregunta que ahora voy a retomar.

¿Nos convendrá utilizar tokens para los tamaños de fuentes en nuestro sistema?

¿Recuerdan que la planilla en la que estuvimos trabajando inicialmente me la había enviado Chechu, nuestra diseñadora, con una pestaña, Text Styles, donde me listaba información de las fuentes que usaba para cada estilo tipográfico?

Bueno, yo copié esta tabla en una nueva pestaña, a la que llamé Text Classes, donde hice un mapeo de sus estilos tipográficos con las clases que definiré en GeneXus (siguiendo la nomenclatura BEM). Ya le dí nombre a las regiones, había escrito los tokens de fuentes y su peso (¿se acuerdan que esto lo hicimos cuando creamos los 3 tokens para las fuentes?). Y además, ya les asocié los tokens de color de acuerdo a nuestro sistema. Haciendo esto será super sencillo luego especificar en nuestro DSO las clases y sus propiedades, lo que nos falta por completar. Tenemos solo algunas, estas.

Vean que dejé en color verde lo que viene del Figma y en rosado lo que valdrá para GeneXus.

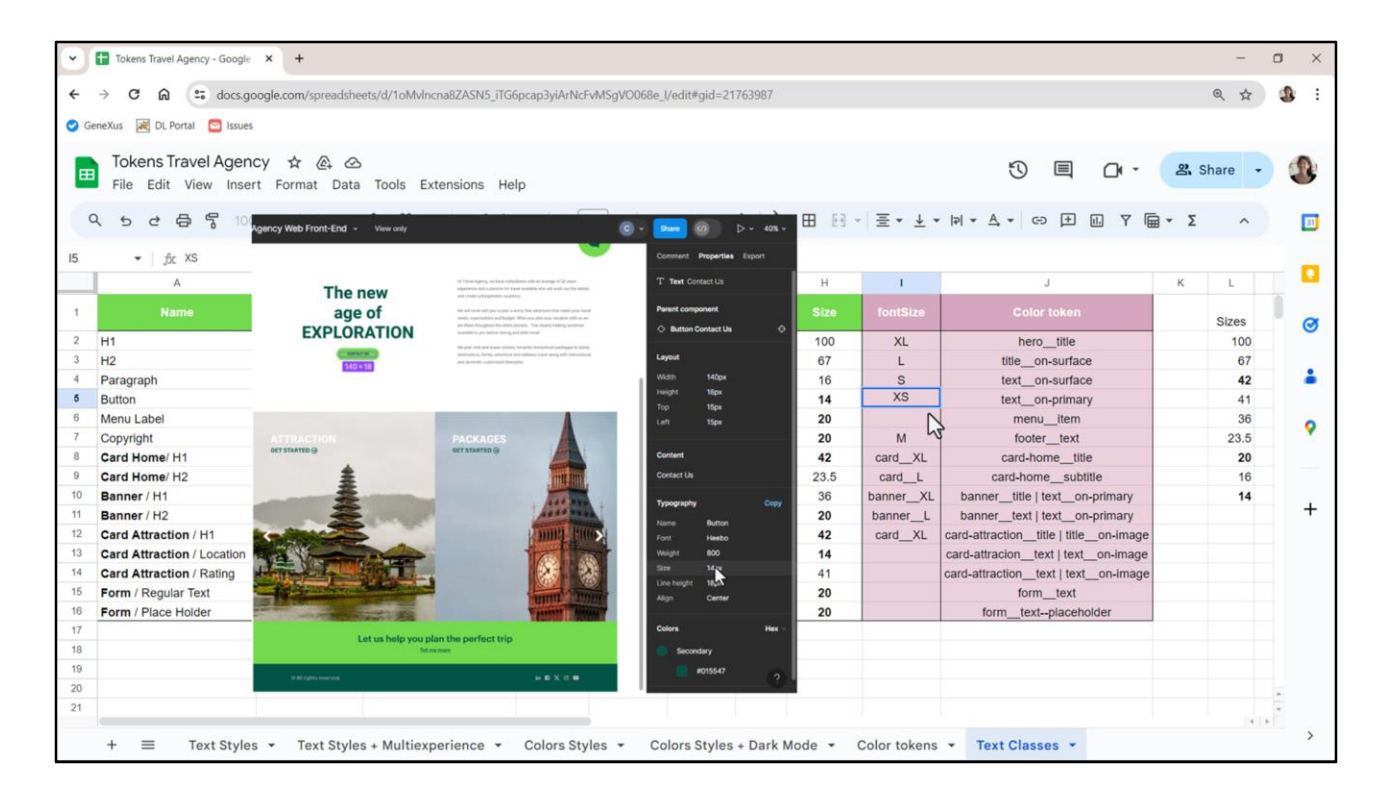

Bueno, pero ¿qué pasa con los tamaños de fuente? Inspeccionando la columna Size, marqué en negro los tamaños que se repiten, por lo menos una vez, y copié en esta otra todos los valores, de mayor a menor, sin repetir, pero también marcando en negrita los que sí se utilizan más de una vez. No se percibe una regularidad marcada, ¿no?

Acá tendríamos que hacer un análisis similiar al que hicimos para los colores, pero esta vez pensando en el sistema "tamaño de fuentes" en lugar de el sistema "colores".

La función H1 que es la de texto Header principal, la tenemos tanto a nivel general para la pantalla como un todo, como dentro de componentes específicos como la card-home, el banner, la card-attraction. Podríamos asociarles, entonces, un nombre de token para el tamaño que sea XL, en los 4 casos, tomando el default como el primero, y como no es el mismo para los componentes, especializándolo allí. Así aquí tendríamos el card\_\_XL, que es el mismo que para Card Attraction. Y aquí tendríamos el banner\_\_XL.

Y para la función H2 pondríamos pensar en un token L, large, que también se especializa.

Y luego, podríamos asociar un token M al Copyright, que es el que sigue en tamaño, y S al del Paragraph. Y luego la XS se la destinamos al tamaño de fuente del botón.

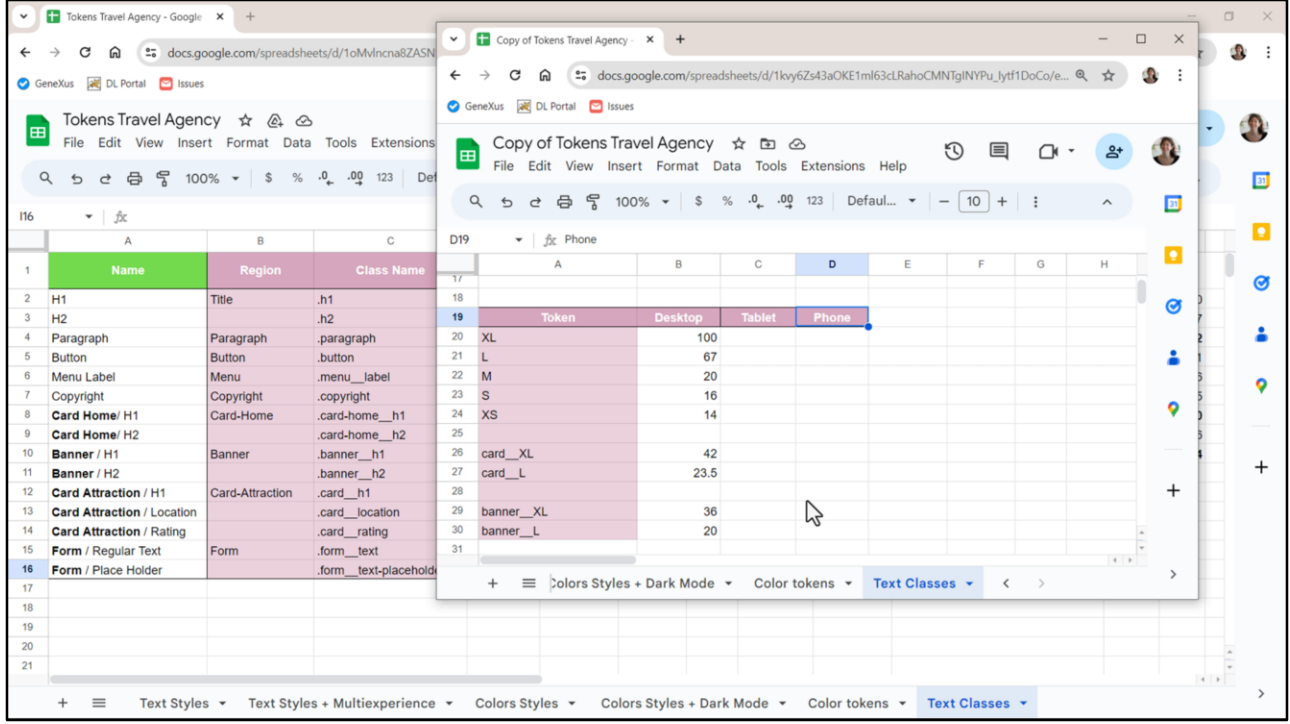

Podríamos completar aquí con M todos los que tienen este valor 20, pero cuidado. Estos tokens variarán por tamaño de pantalla. Así que deberíamos observarlos en funcionamiento para los otros dos tamaños antes de decidir.

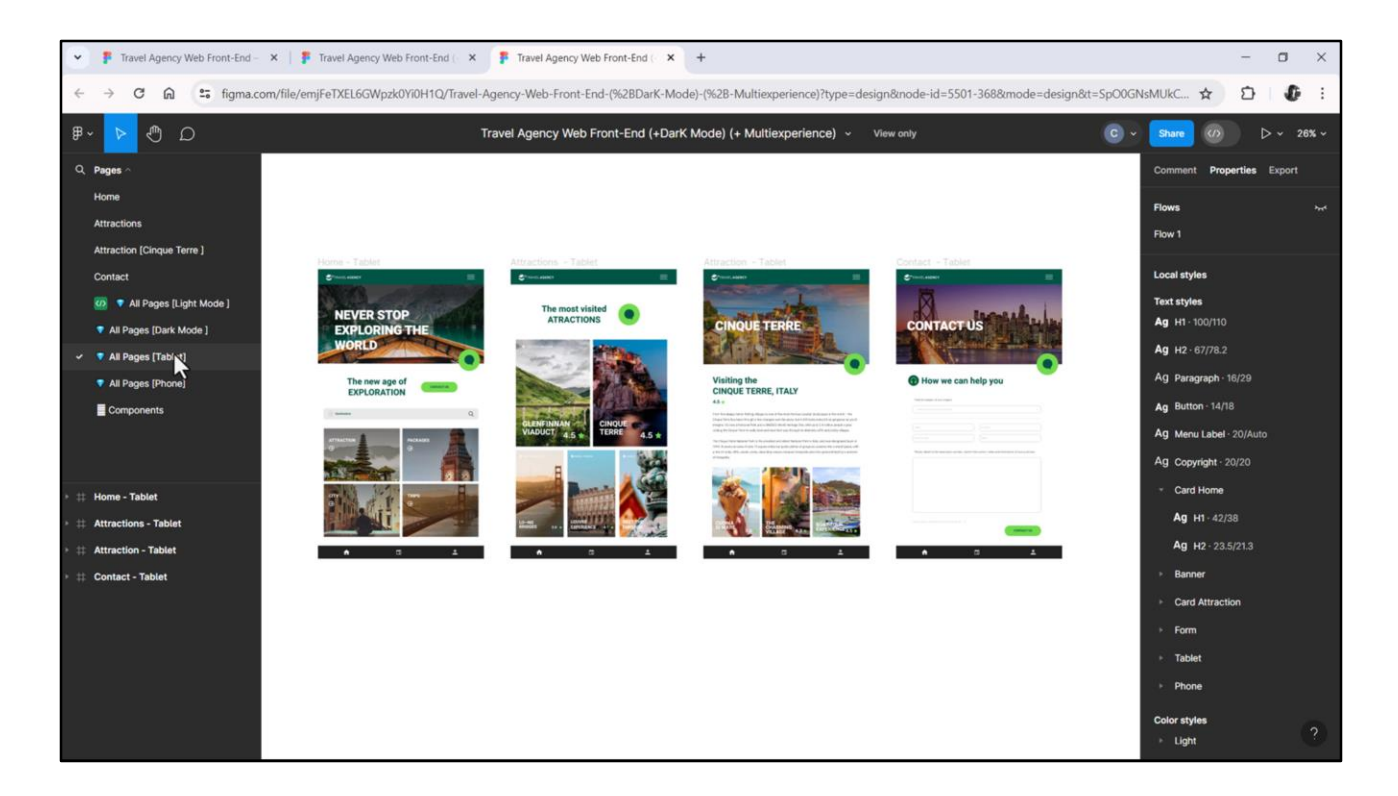

Chechu completó el modelado del proyecto agregando también el diseño de la aplicación para tamaños Tablet y Phone. Lo hizo en otro archivo, este. Aquí vemos todas las páginas modeladas para Tablet.

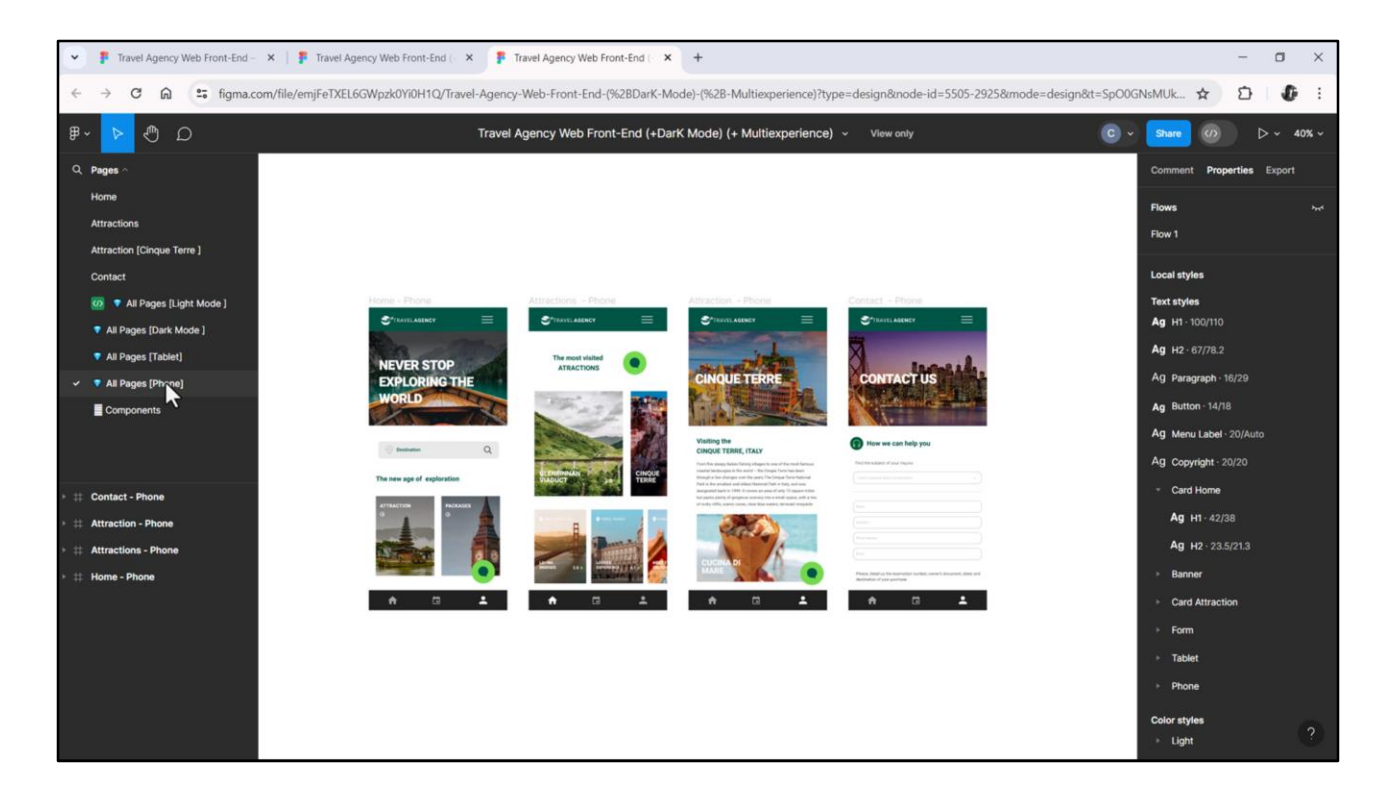

Y aquí todas modeladas para Phone.

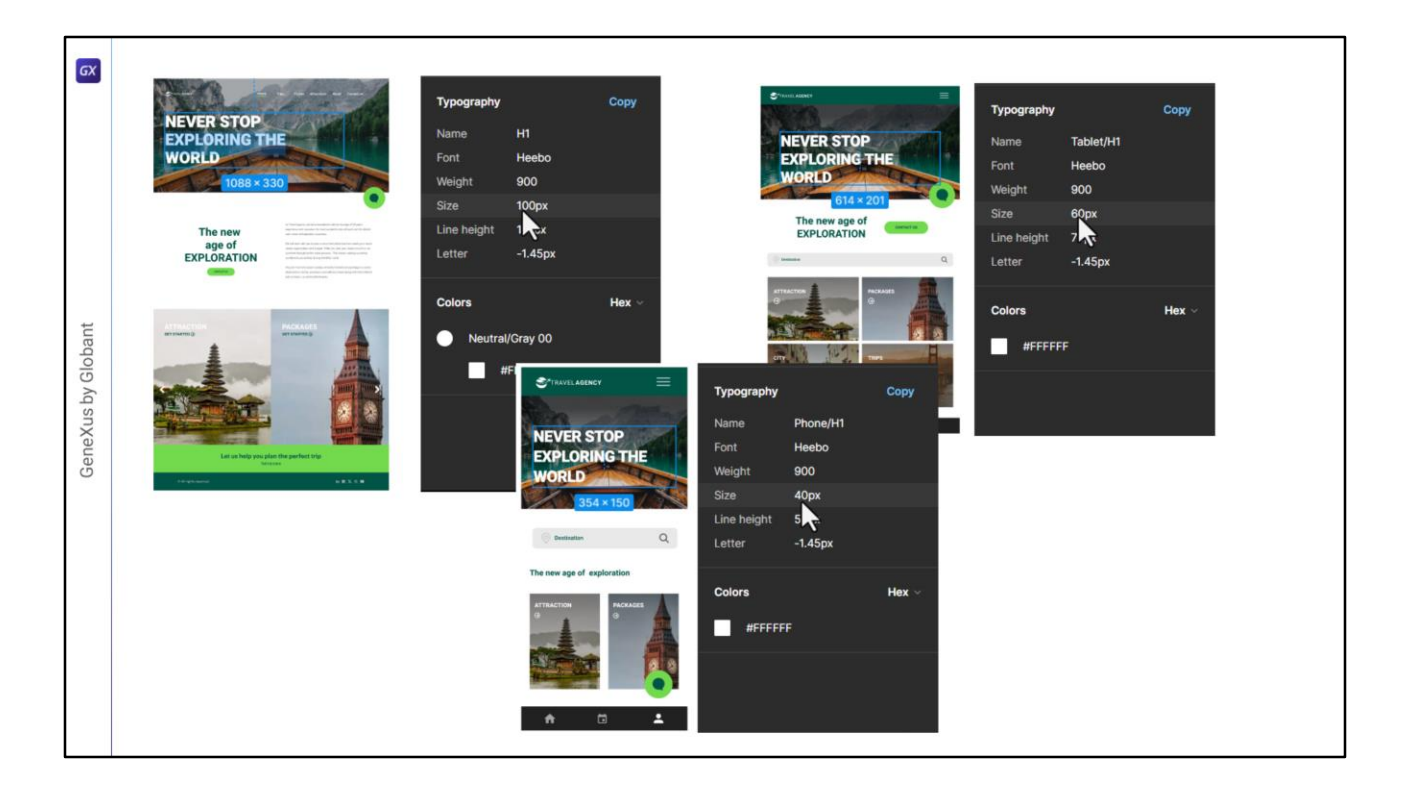

Lo que tendríamos que hacer, entonces, si Chechu no nos lo hubiera dado ya indicado en la planilla, es extraer los valores de tamaño de fuentes para cada tamaño de pantalla.

Así, por ejemplo, para tamaño Desktop el tamaño de fuente del estilo tipográfico H1 era de 100. Mientras que para tamaño Tablet es de 60 píxeles, y para Phone, en cambio, de 40.

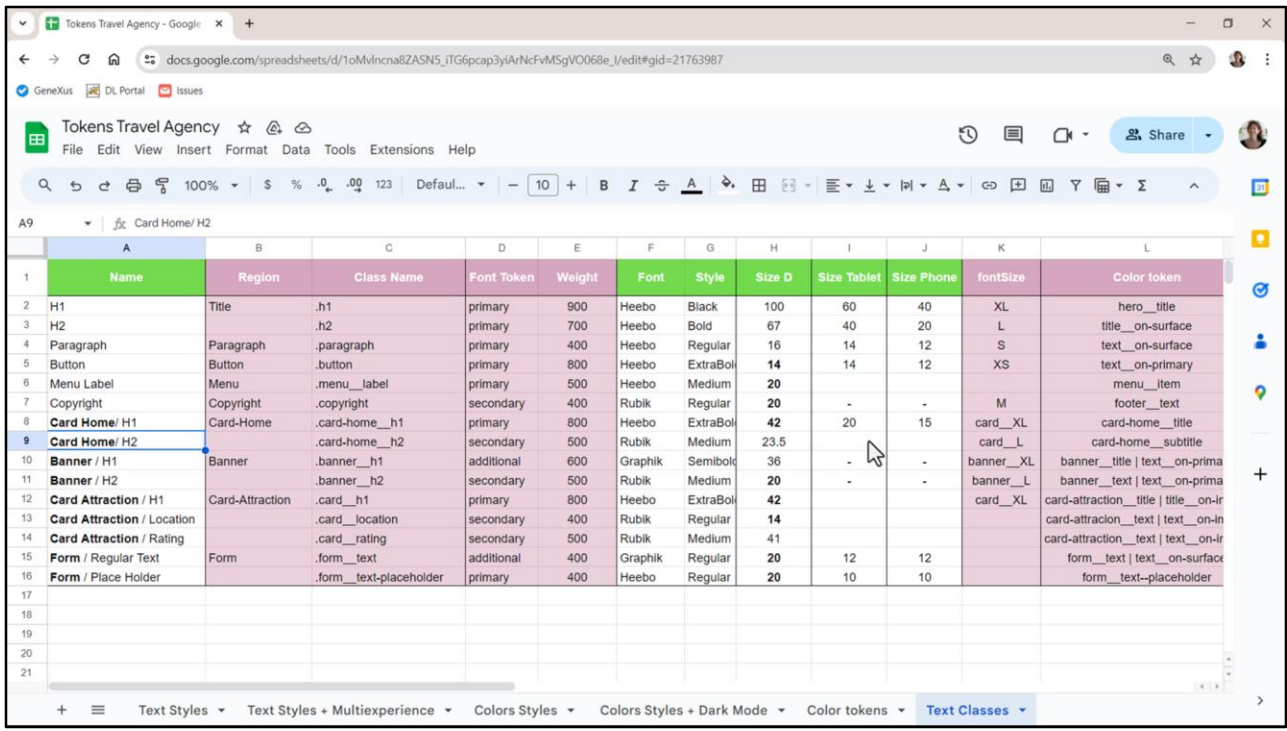

Podríamos, para trabajar bien ordenados, agregar una columna por cada breakpoint e ir colocando allí las equivalencias.

Como hice con el H1, busco los tamaños de H2. De paragraph… Para Button serán los mismos valores…

Luego observemos que mientras que para Desktop tenemos banner y footer, para Tablet y Phone no. Por lo que no habrá valores para el estilo del texto de Copyright, ni los del banner.

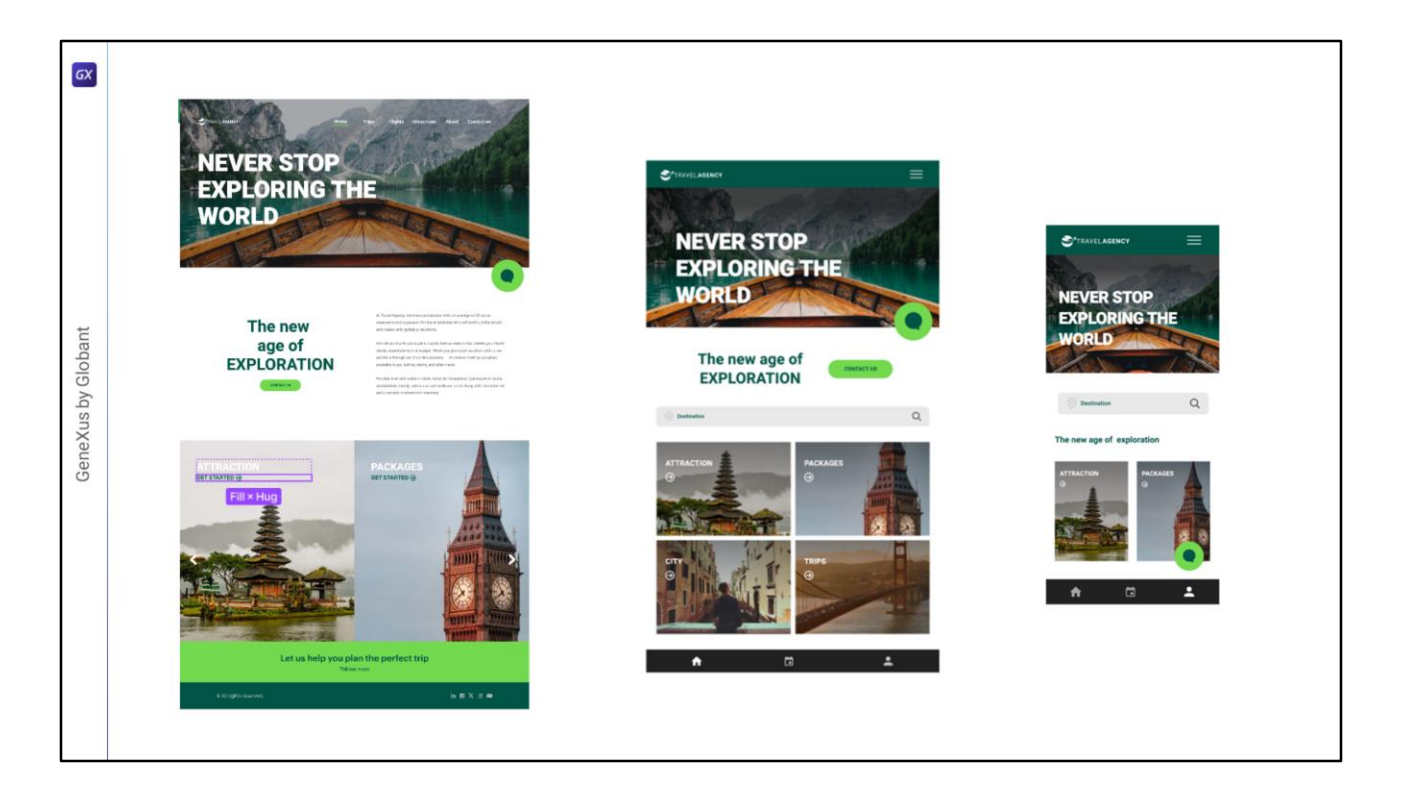

Bueno, estos otros valores los completamos fácilmente, pero ¿qué pasa con el H2 del cardhome? Bueno, como vemos, no existe, no se utiliza ese estilo tipográfico ni para Tablet ni para Phone.

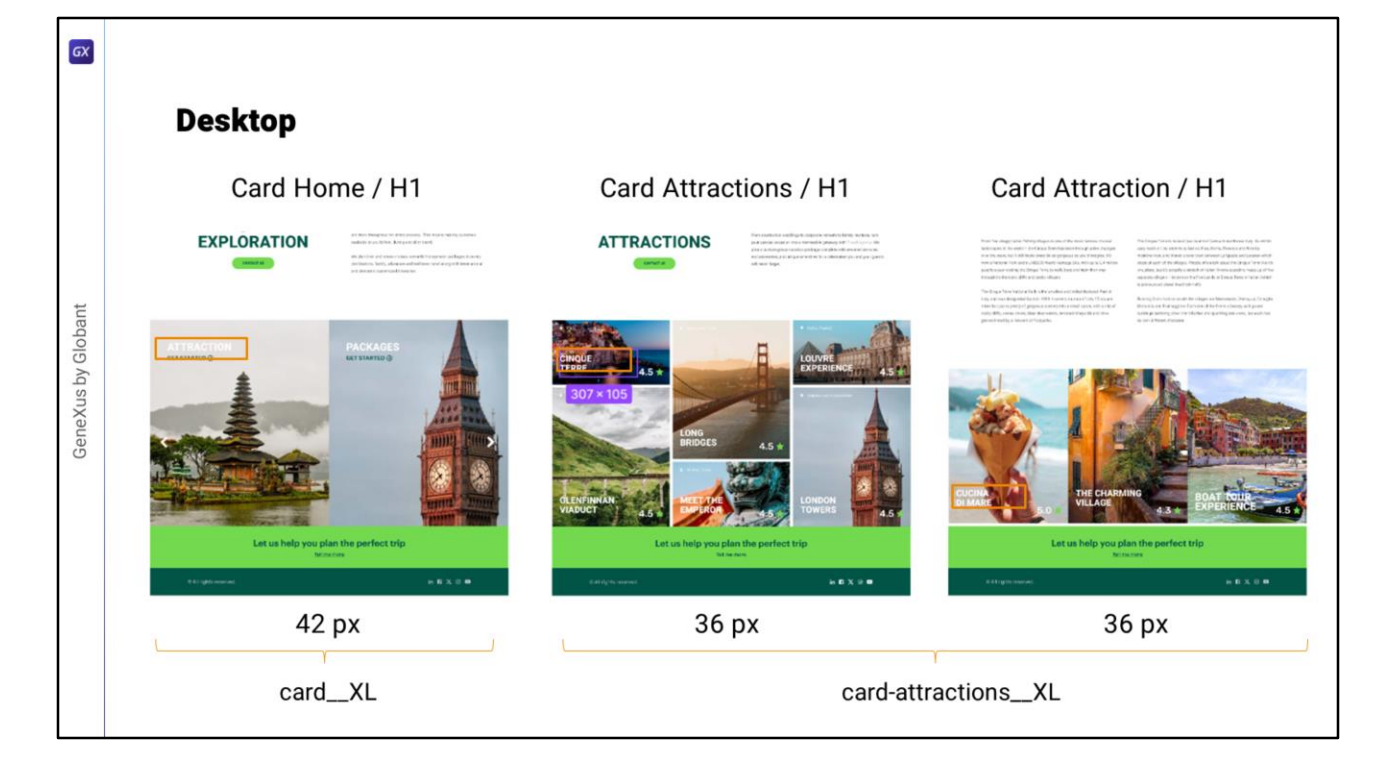

¿Y qué pasa con el H1 del Card Attraction que para Desktop habíamos visto que coincidía con el H1 del Card Home, razón por la que a priori le asignamos un mismo token, card\_XL?

Bueno, no, evidentemente me equivoqué, porque veamos que para tamaño Desktop, mientras que para la card en Home vale 42, para la card en Attractions vale 36, y en Attraction también 36. Así que necesitaría un toquen más XL, pero esta vez de componente card-attractions o attraction, es lo mismo.

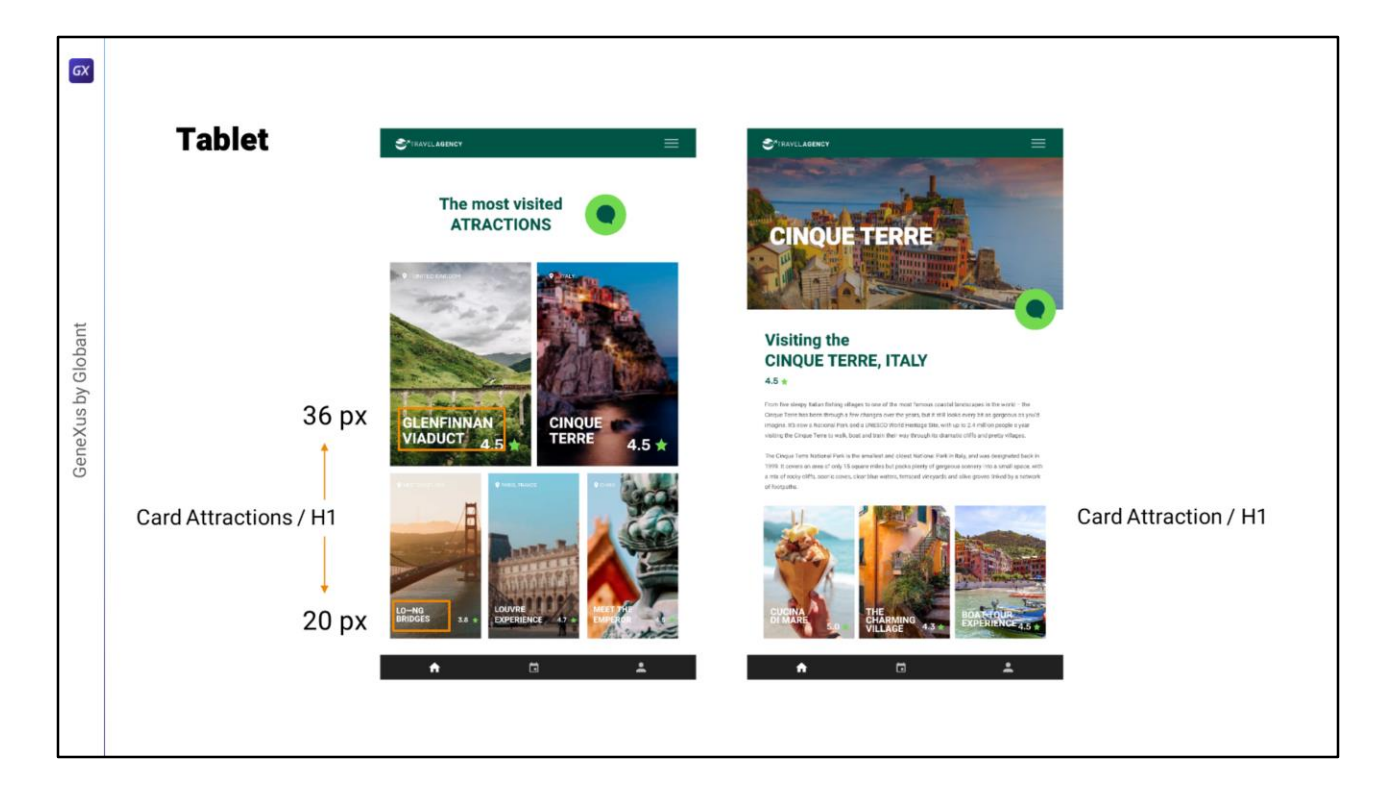

Sin embargo, tampoco nos alcanza. Es que mientras para tamaño Desktop la card de atracciones solo varía en tamaño de la card (vemos que tenemos dos tamaños) pero no en cuanto a los textos internos… y además el H1 coincide exactamente con el de Attraction… veamos qué pasa en Tablet.

Bueno, no nos suicidemos. Así son las cosas. ¡Vemos que las cards de Attractions varían también en los tamaños de los textos. Es decir, tenemos dos tamaños de H1. Este, de 36, y este otro, de 20!

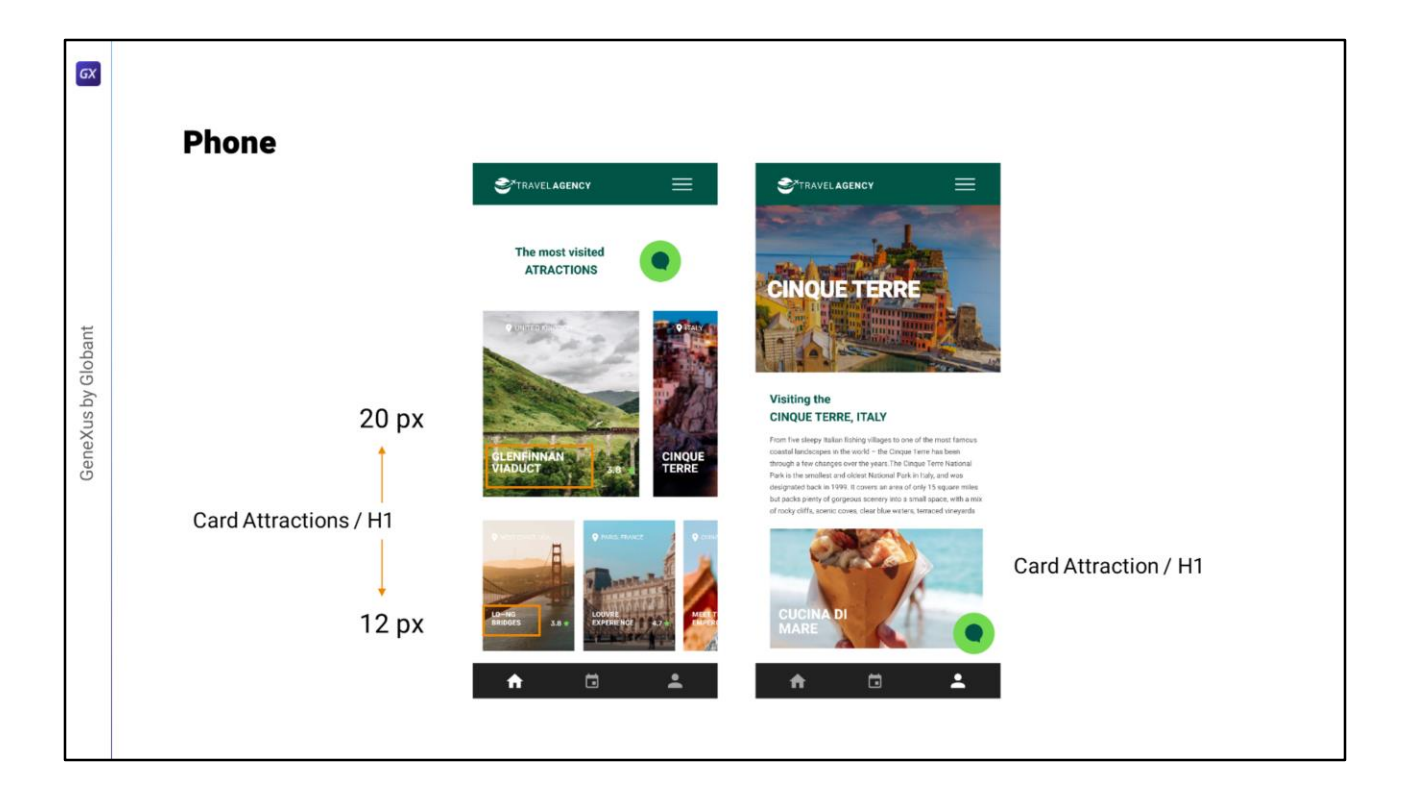

Y si vamos en Phone, también varían. Este es de 20 y este otro es de 12.

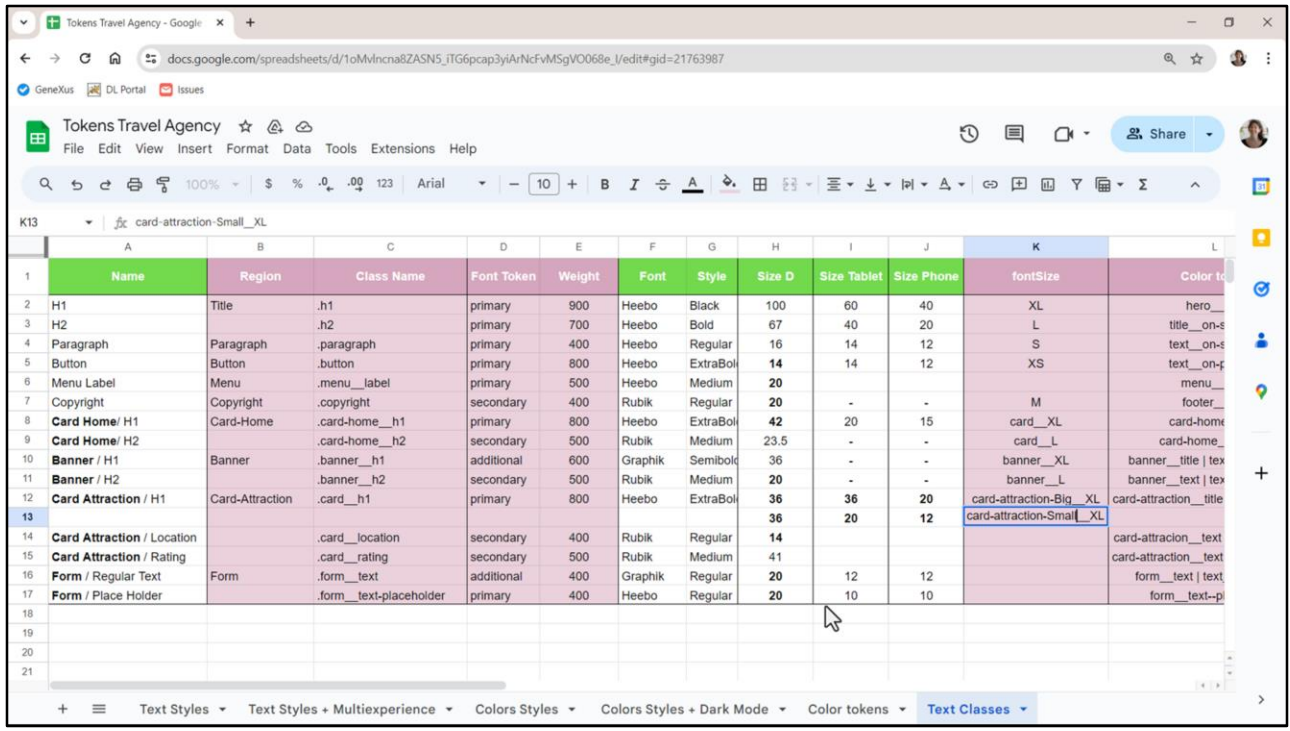

Por tanto tenemos una versión Big, la de los títulos más grandes, con estos valores: 36 para Dektop, 36 para Tablet y 20 para Phone…

Y una versión Small, la de los más pequeños, con valores: el mismo para Desktop, pero 20 para Tablet y 12 para Phone.

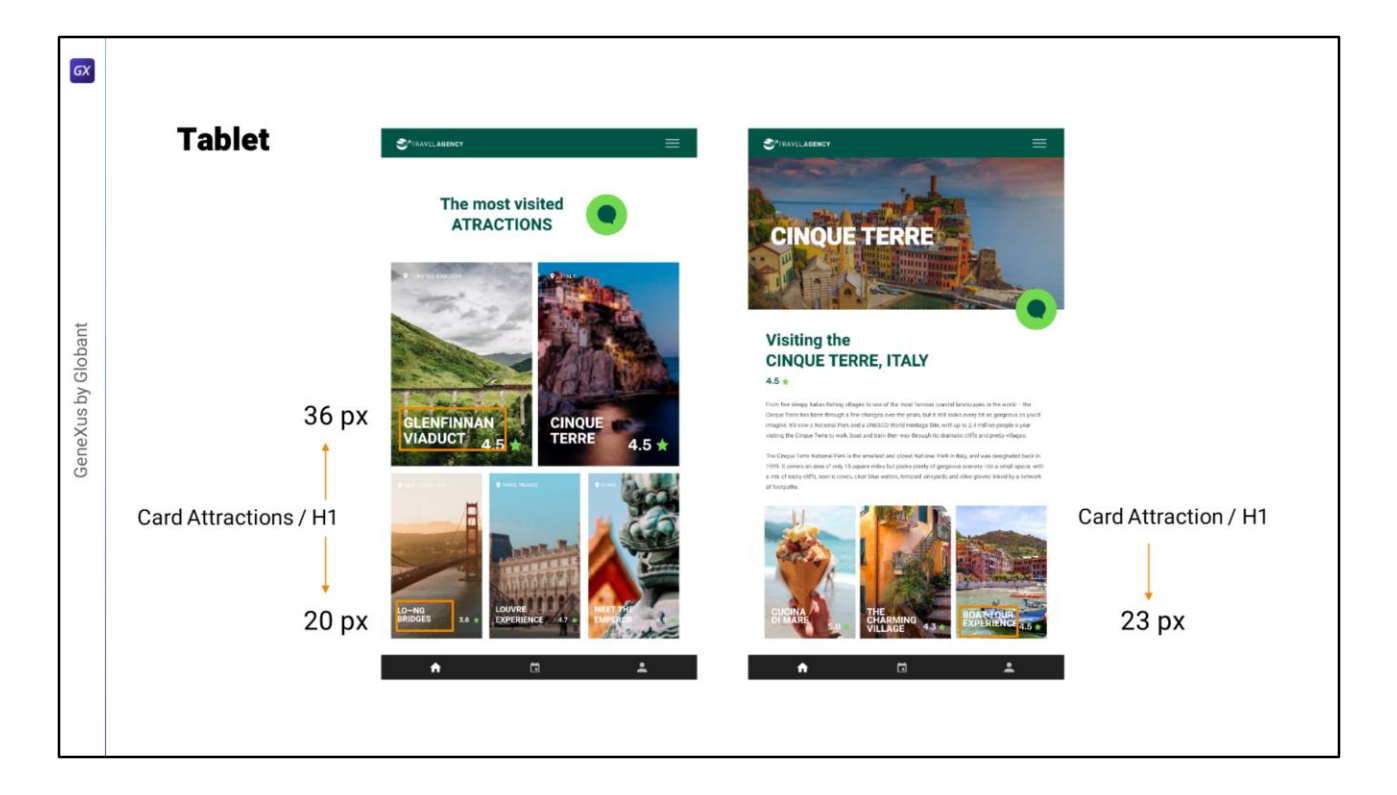

Pero voy a necesitar también otra versión, esta vez para las cards en el panel Attraction, que si para tamaño Desktop era igual, para Tablet…

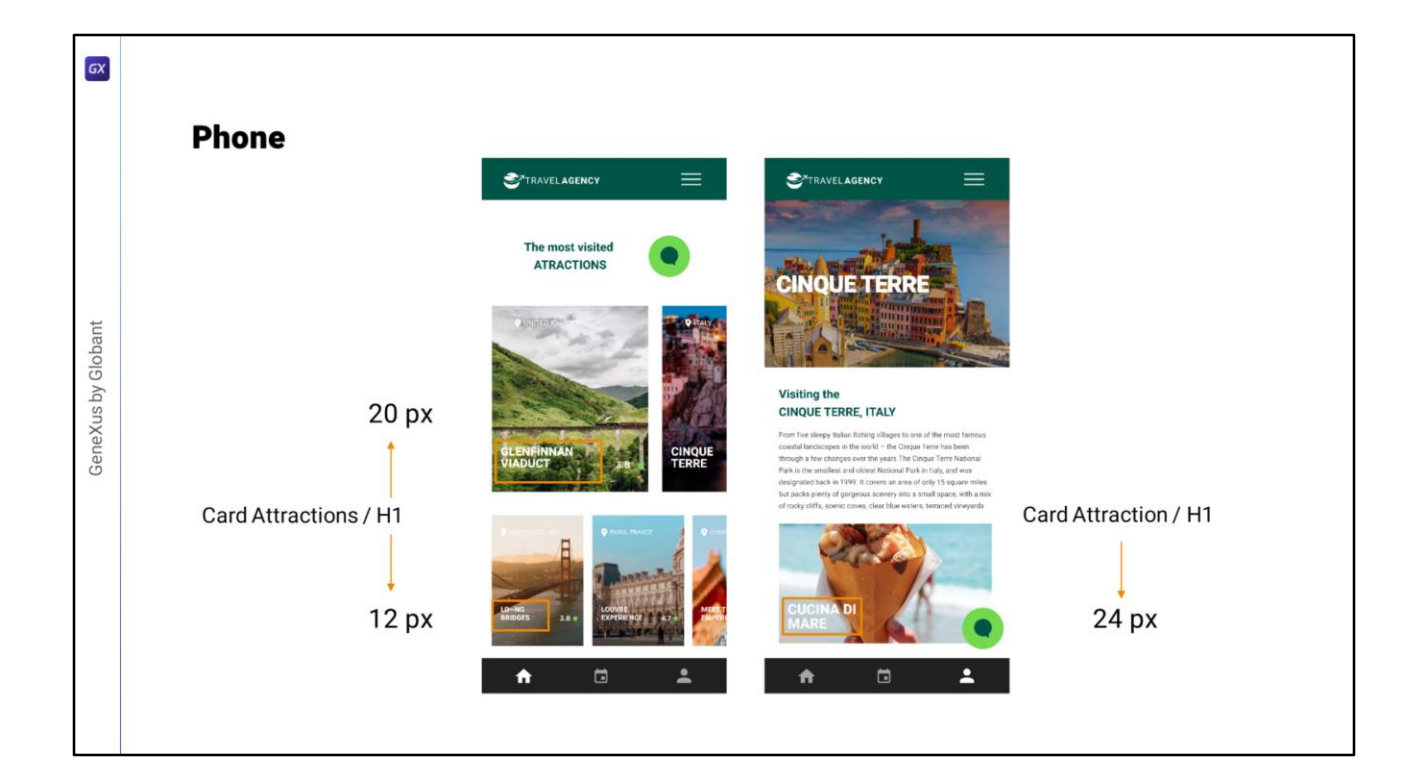

… y Phone no.

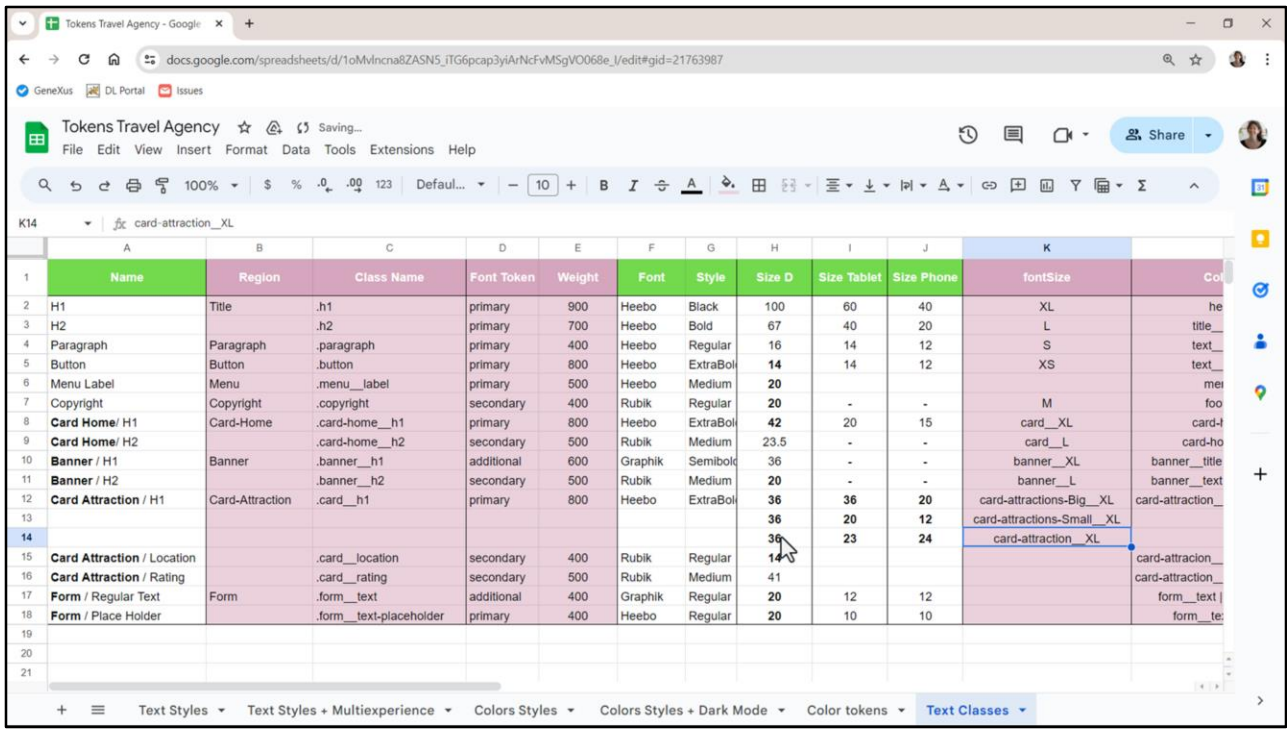

Entonces le llamo card-attraction, porque será del panel Attraction, le asigno los valores que identifiqué antes, y les cambio a estas dos el nombre para indicar que son del panel Attraction**s**.

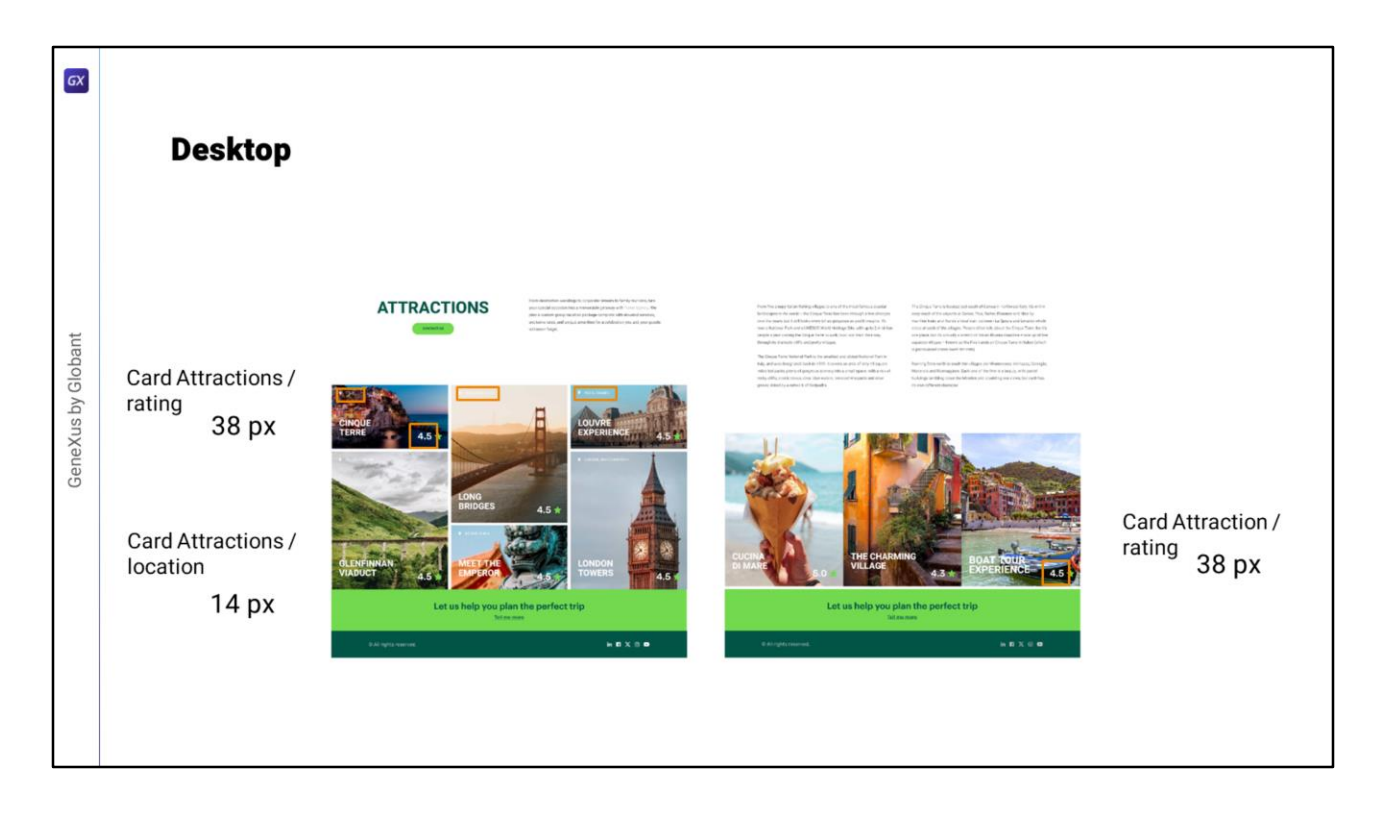

Lo mismo tendríamos que hacer para location y rating. Mirando la versión para Desktop podemos pensar que el rating, que es del mismo tamaño exactamente en las cards de Attractions y de Attraction es de tamaño M, que aquí sería de 38 píxeles, y location, en cambio, como es más chico, podríamos decir que es un S, que aquí sería de 14 píxeles.

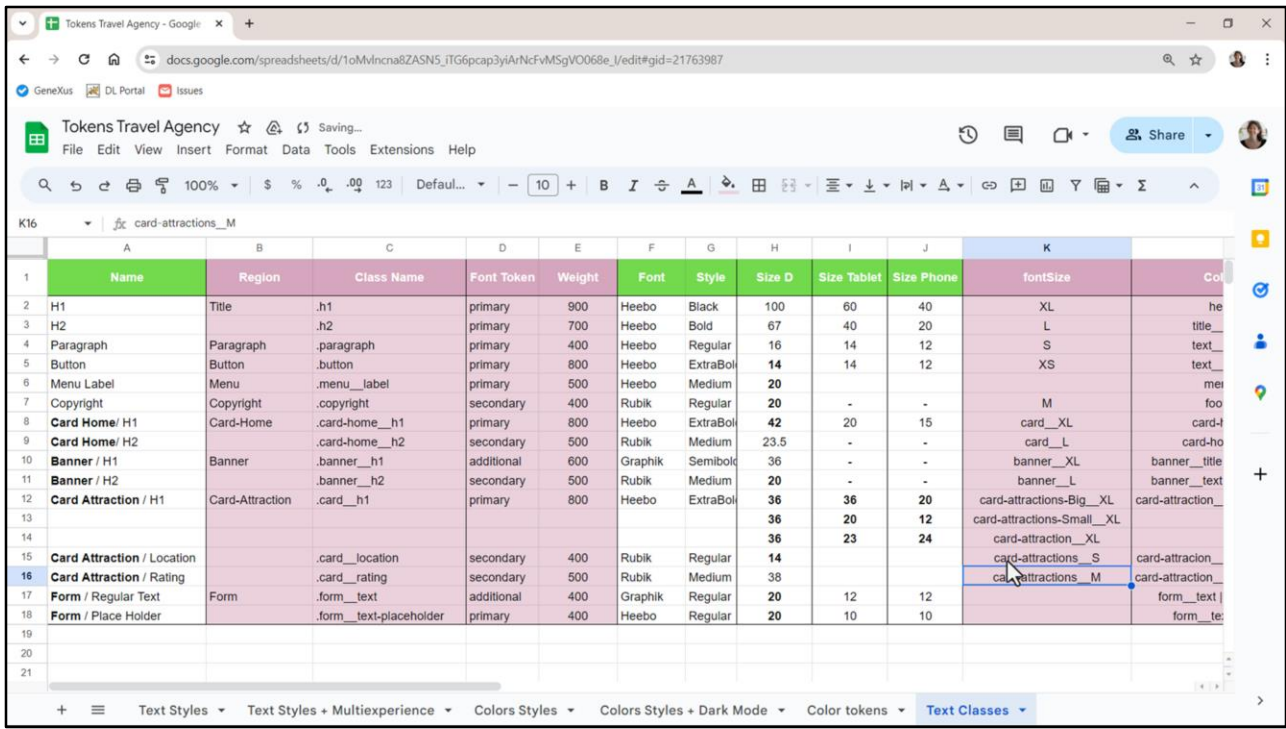

Entonces, a este le llamo card-attractions\_\_S, el de 14 para Desktop.

Y a este otro, que no es de 41, al menos no en este nuevo archivo de Chechu (tal vez en alguna de las versiones que me envió antes, las que no tenían todos los tamaños de pantalla, tenía este otro tamaño de 41 y luego los ajustó, seguramente haya pasado algo de eso), bueno a este que es aquí de 38, lo llamaré card-attracions\_\_M.

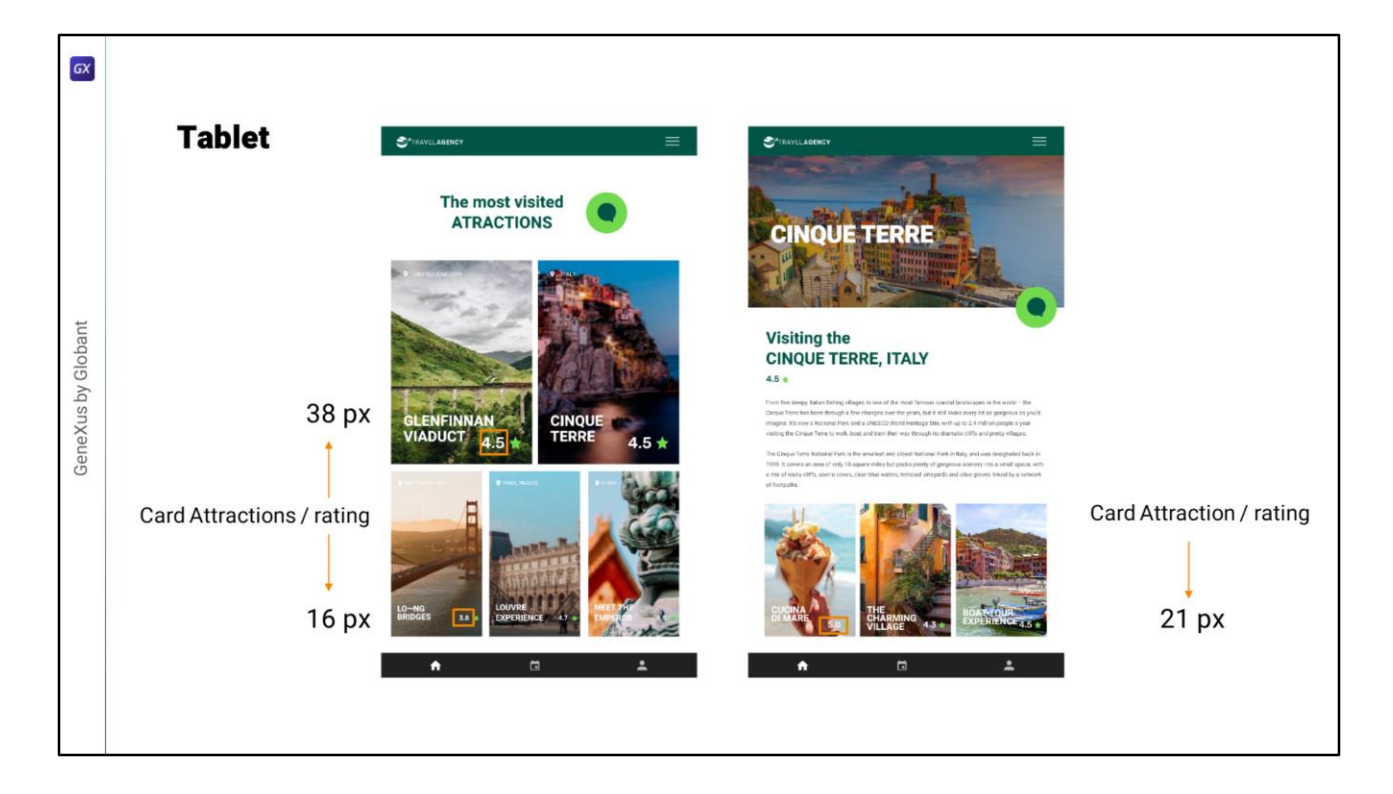

Bueno, pero estamos en las mismas que para el H1, veamos el rating para Tablet. Tenemos tres variaciones: para las cards grandes, para las pequeñas y para las de Attraction: valdrá 38, 16 y 21 respectivamente.

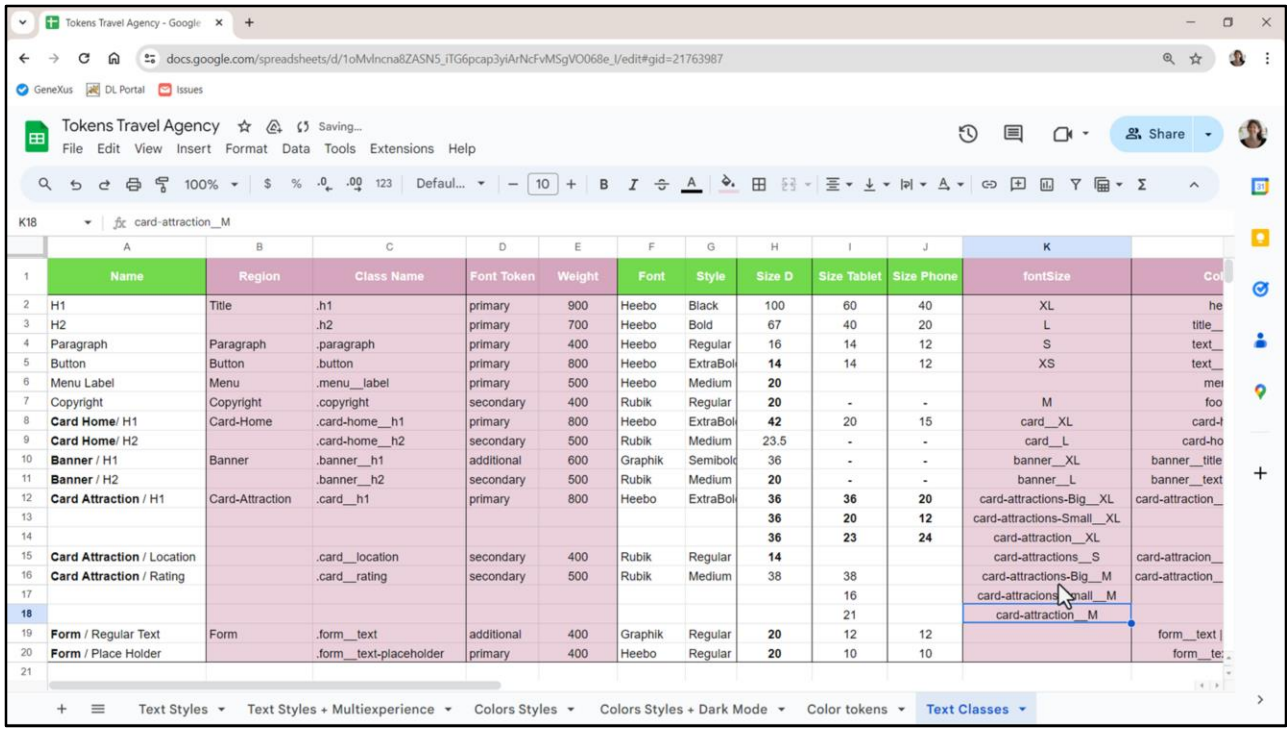

Entonces definimos 3 tokens para el rating, que para Tablet asumirán el valor 38, 16 y 21, y a los que llamaré M pero para el componente card-attracions-Big,la tarjeta grande. Este en cambio será el M pero de la tarjeta más pequeña de Attractions, por eso es Small. Y por último este será el M también, pero de card-attraction.

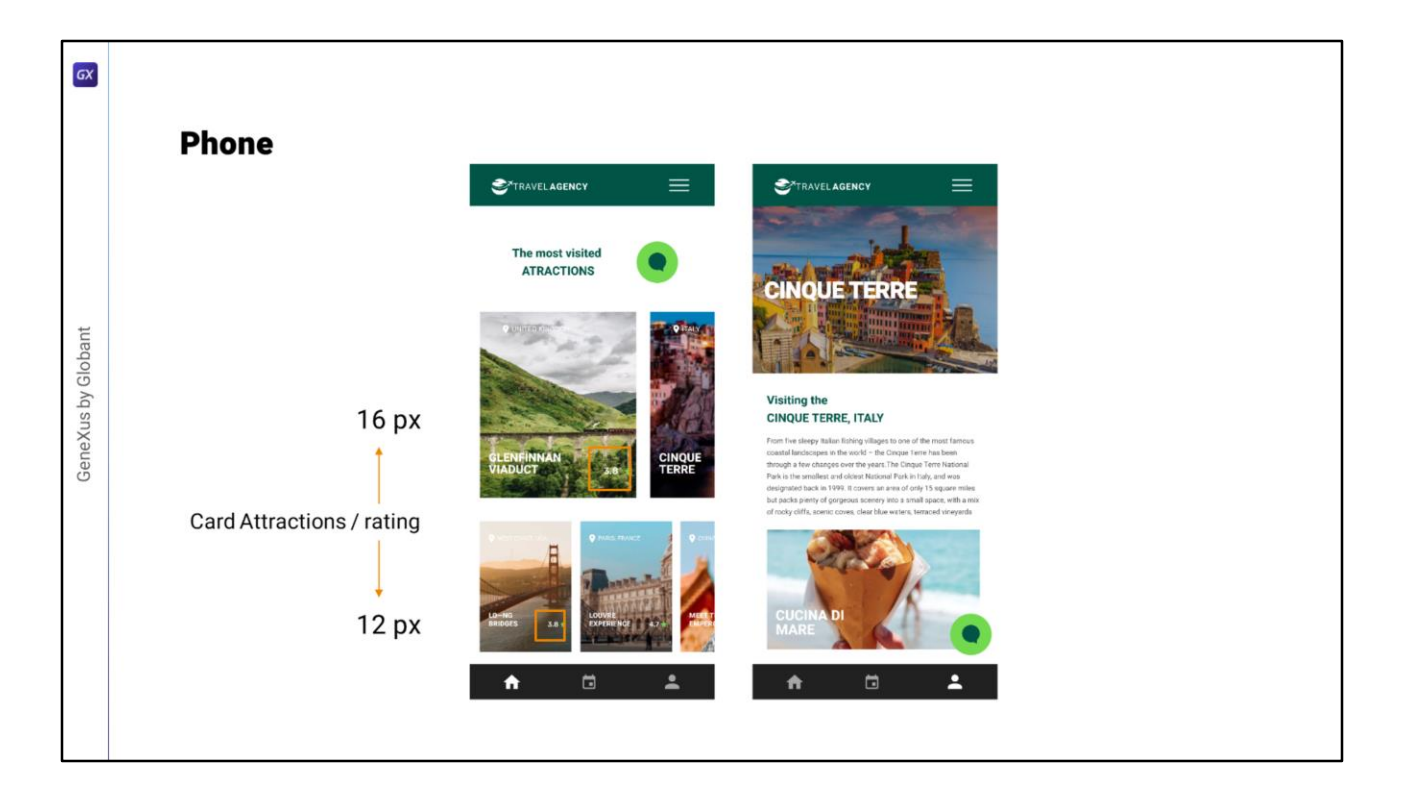

Y si ahora buscamos sus valores para Phone vemos que solo hay rating para las cards grande y chica de Attractions. No hay para este otro. Y valen 16 y 12.

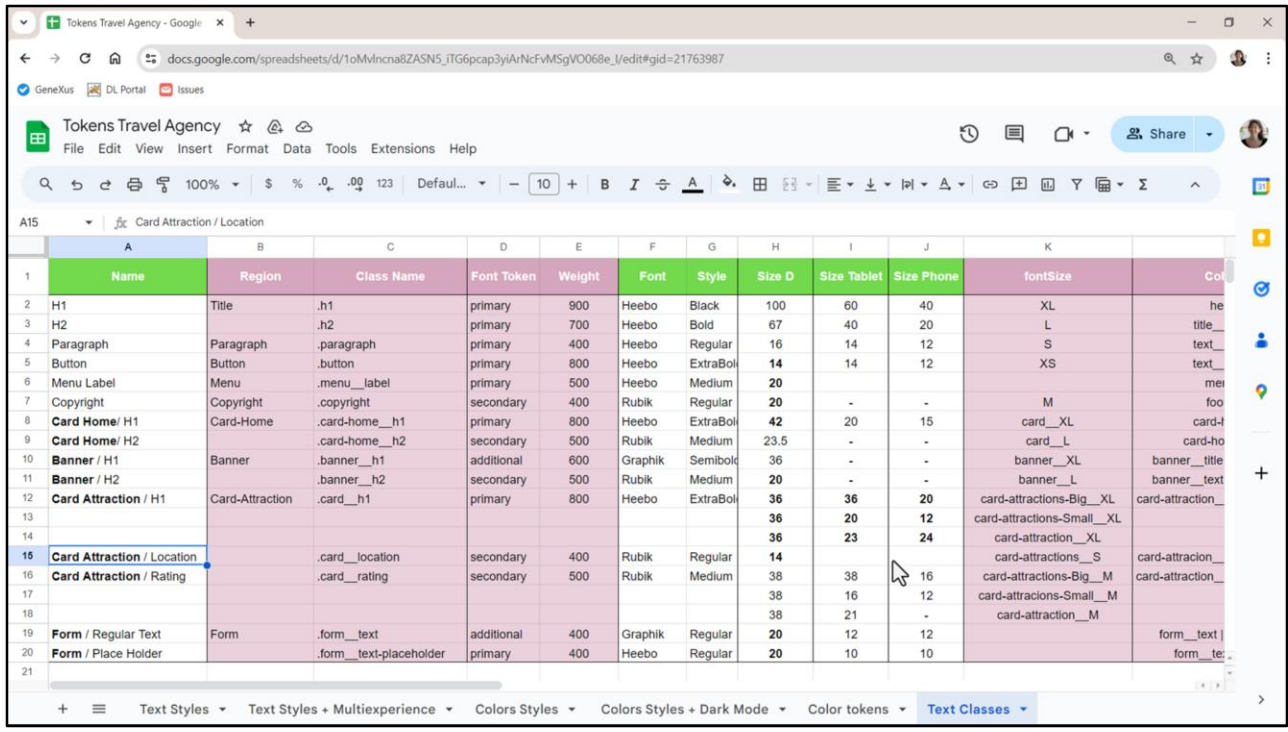

Bueno, ahora nos faltan ver los valores de Location, que aplican solamente a las cards de Attractions…

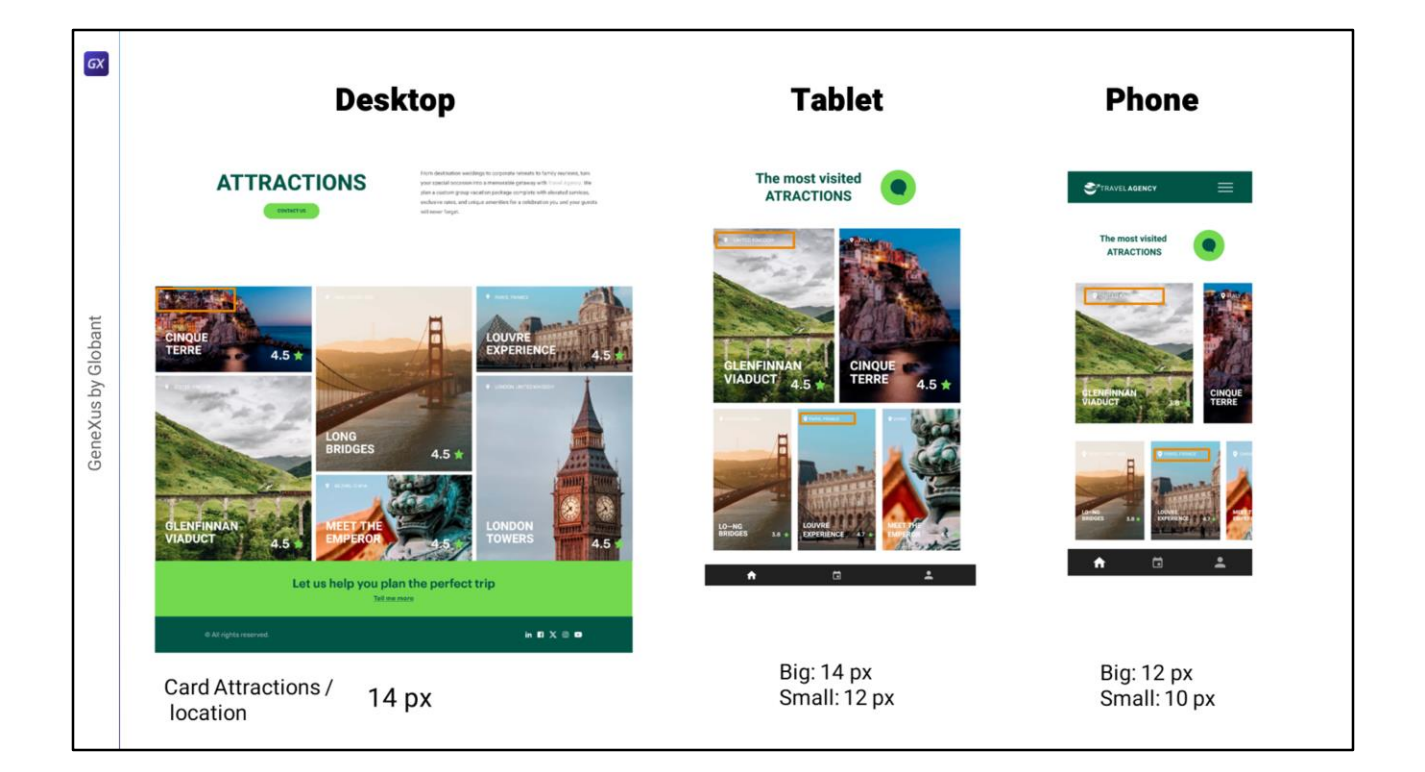

Para Desktop vale 14 píxeles… mientras que para Tablet: card grande vale también 14, y card chica vale 12…

Y para Phone card grande 12 y card chica 10.

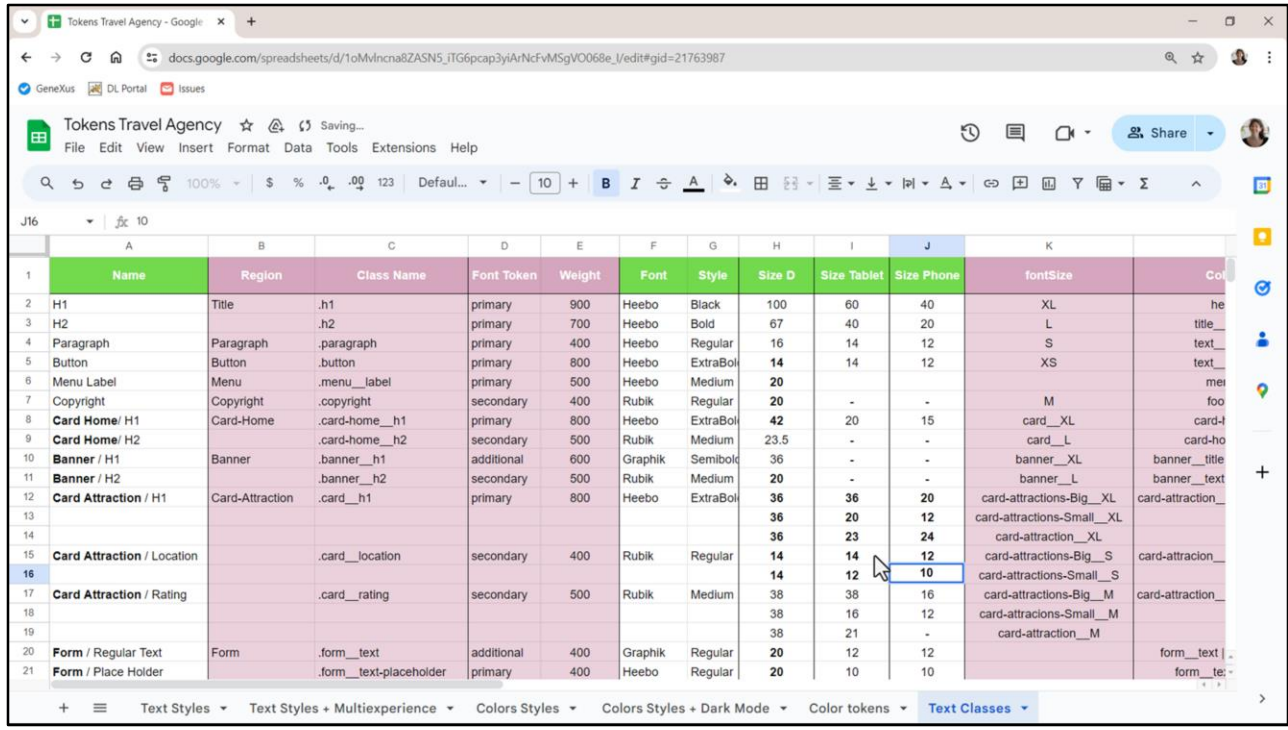

Así que agrego los tokens S para card-attractions-big y small.

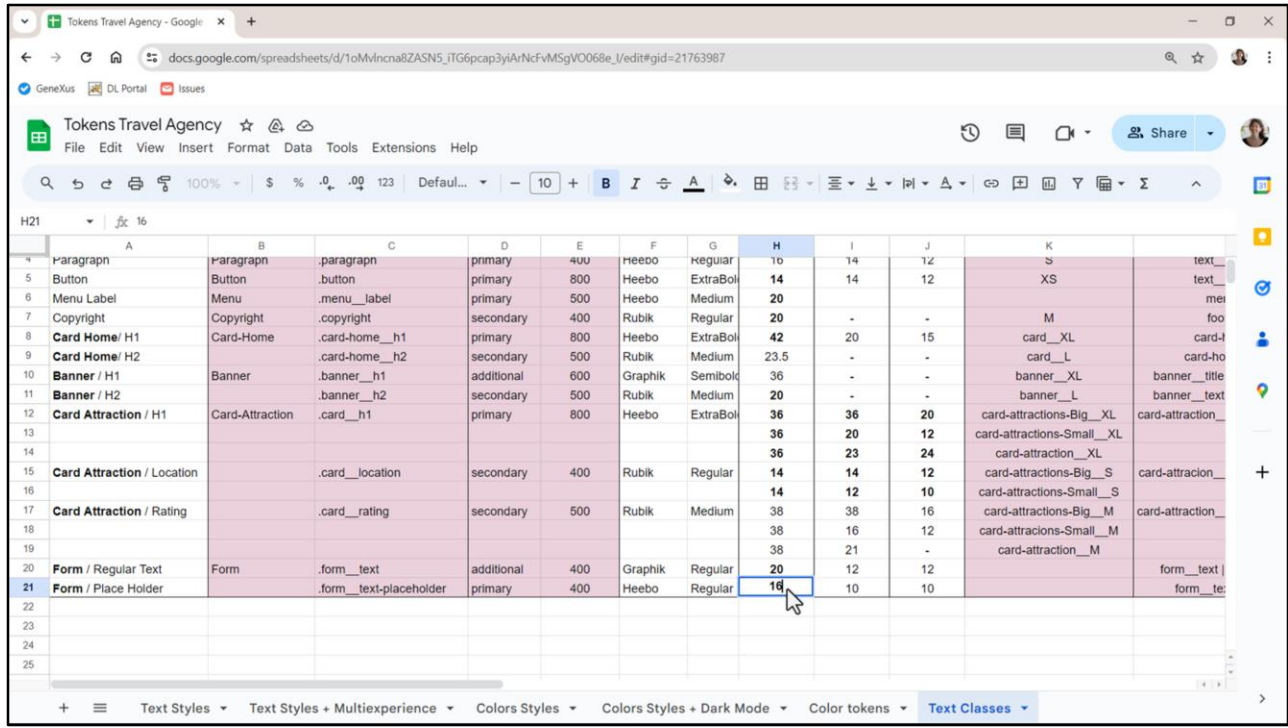

Bueno, revisando un poco encontré que Chechu también cambió este valor por 16.

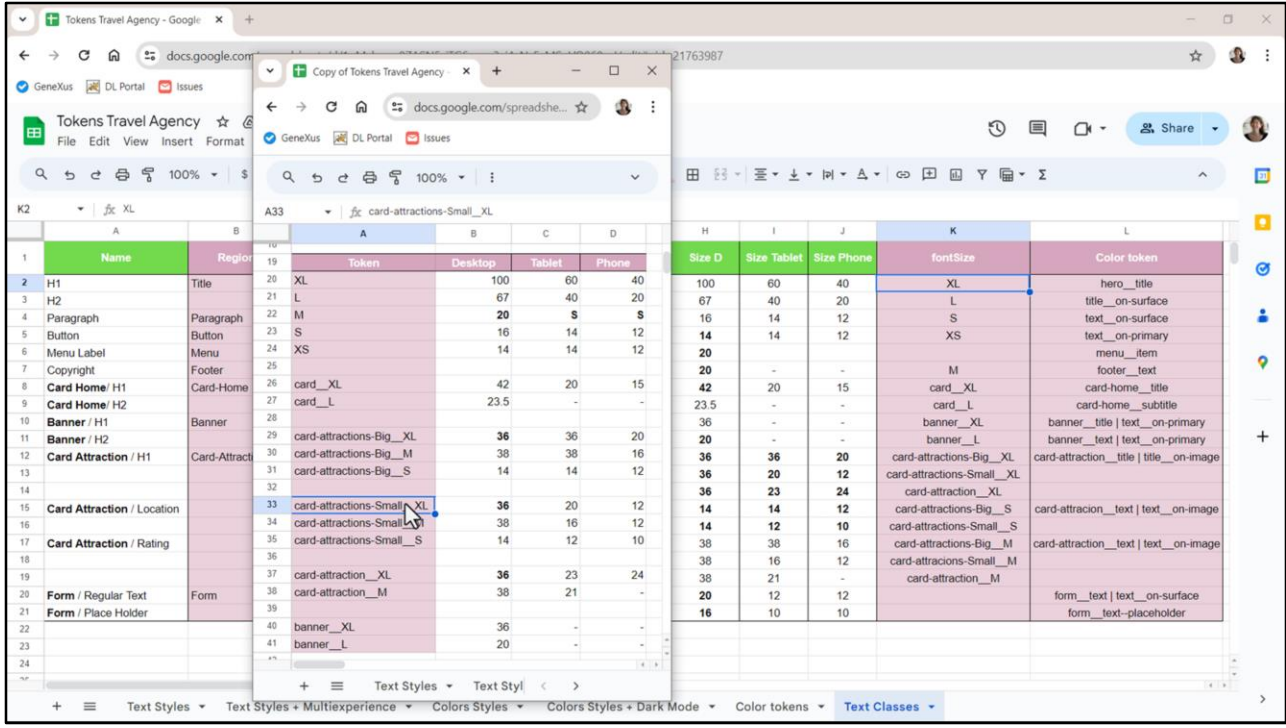

Si me detengo a pensar qué estuve haciendo, porque un poco me perdí entre todo este detallerío, les confieso, detallerío necesario pero un poco desorientador, lo que estuve haciendo fue utilizar como abstracción de tamaño la que se suele utilizar en general para tamaños: es decir, elegir una escala S, M, L (small, medium, large), a la que se le pueden agregar XS, XL o más si se necesitan, y esta escala la armé a partir del tamaño Desktop, que fue el que usé como referencia, es decir, como default. De acuerdo a los tamaños de los textos utilizados allí los tokenicé con esa escala.

Pero para hacerlo también contemplé escalas propias de los componentes. Acá extraje la escala de tokens que tenemos hasta el momento para visualizar bien todo esto.

Luego de estos primeros, fue que pensé los componentes (espero que sea una obviedad, a esta altura, pero en este contexto he estado hablando todo el tiempo de componentes y jamás me refería al objeto component de GeneXus, ni siquiera al componente de Figma, ¿no?, sino que me estoy refiriendo en abstracto a partes de los layouts que tienen una función en sí misma, que encapsulan una funcionalidad. Por ejemplo, el ser banner, o ser card del Home, o de Attractions)

Bueno, los componentes resetean la escala, por decirlo así, establecen una escala nueva, interna al componente, que en varios casos tiene relación con la default. Por ejemplo, a estos les llamé XL porque corresponderán a textos H1 como el de la escala default. Y entonces fijando ese como XL, después es fácil elegir qué nombres darles a los otros tokens del componente.

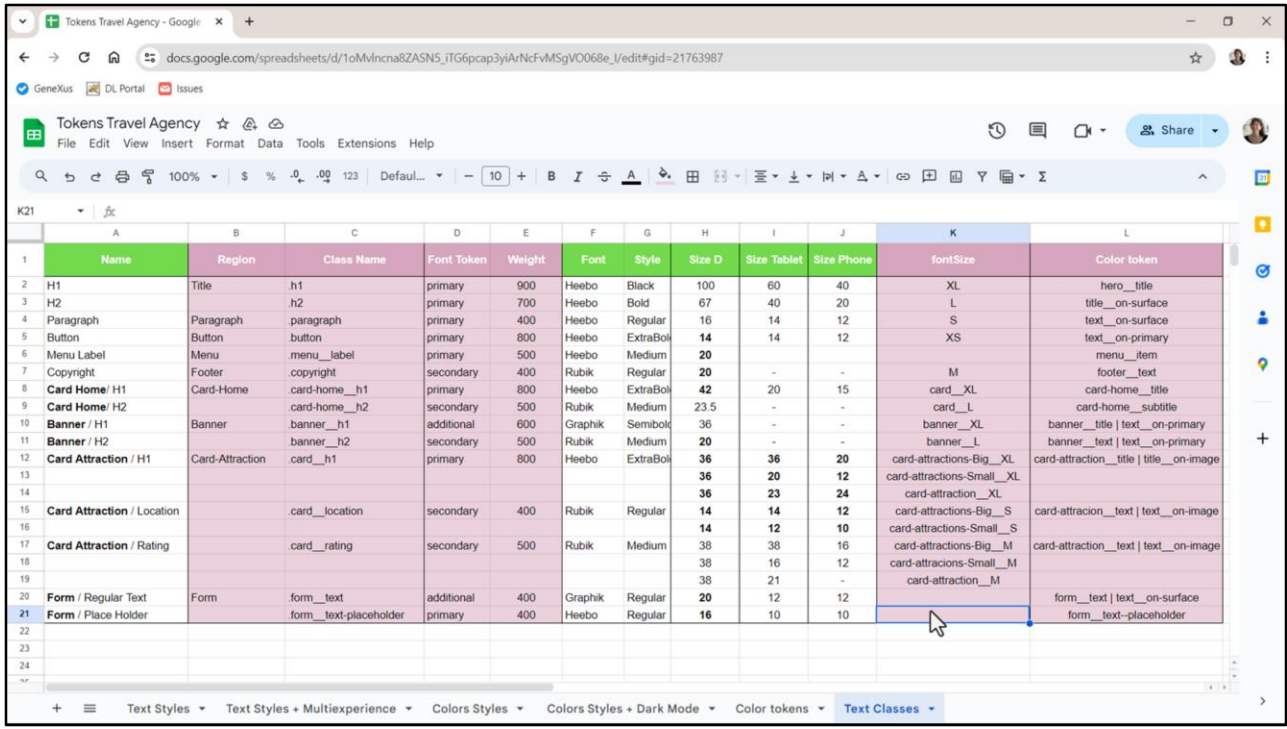

Pero, por ejemplo, ¿qué nombres les damos a los textos del formulario de contacto, que no los tenemos todavía?

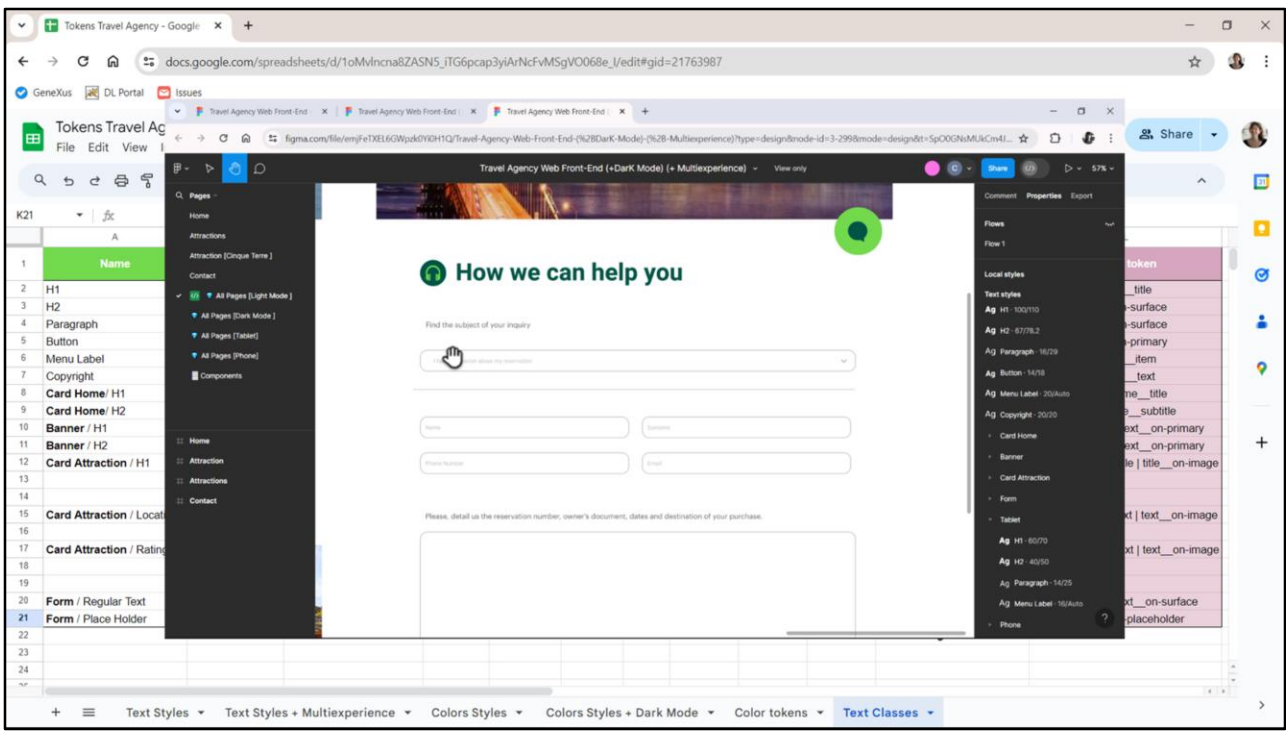

Corresponden a estas dos tipografías…

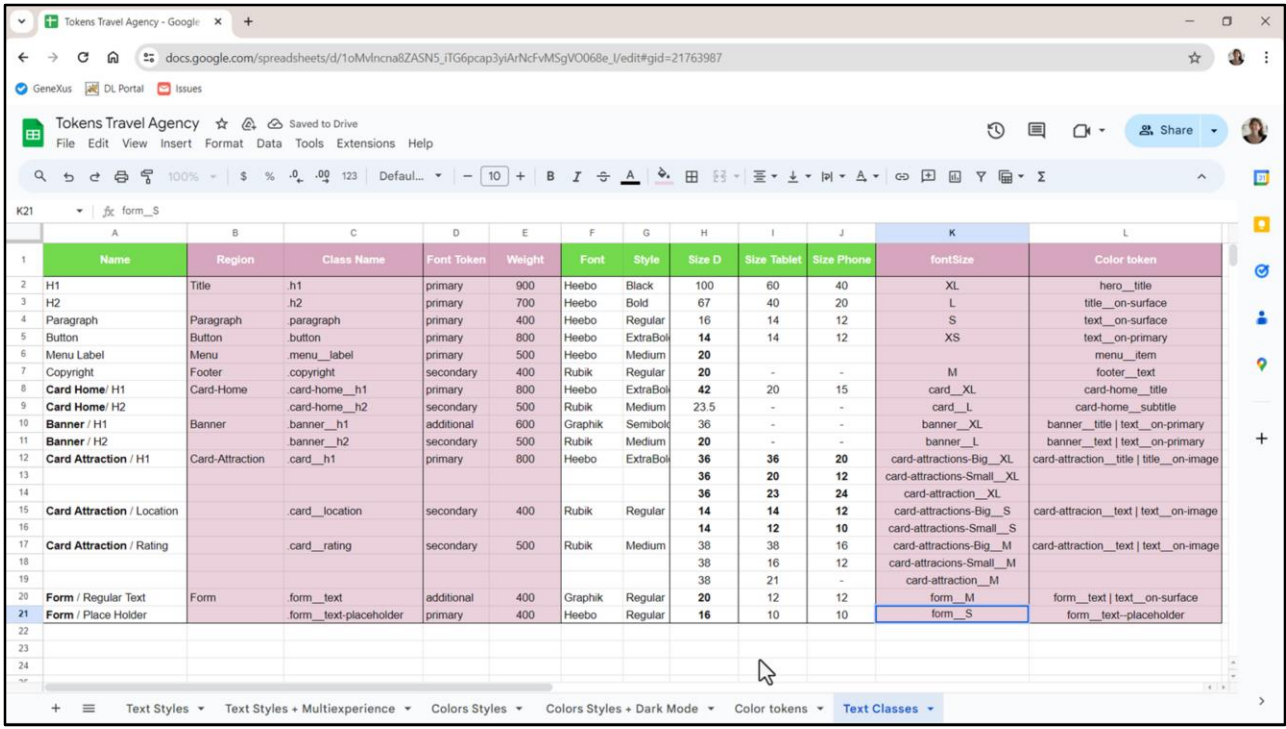

…y vemos que para Desktop una es de 20 y la otra de 16. Tenemos dos valores nada más, uno más grande y el otro más pequeño. La pregunta es: ¿les llamamos XL y L, o L y M, o M y S, o S y XS? Le consulté a Chechu porque no me decidía, y me contestó que en general se comienza con S. Así que me decidí por M y S.

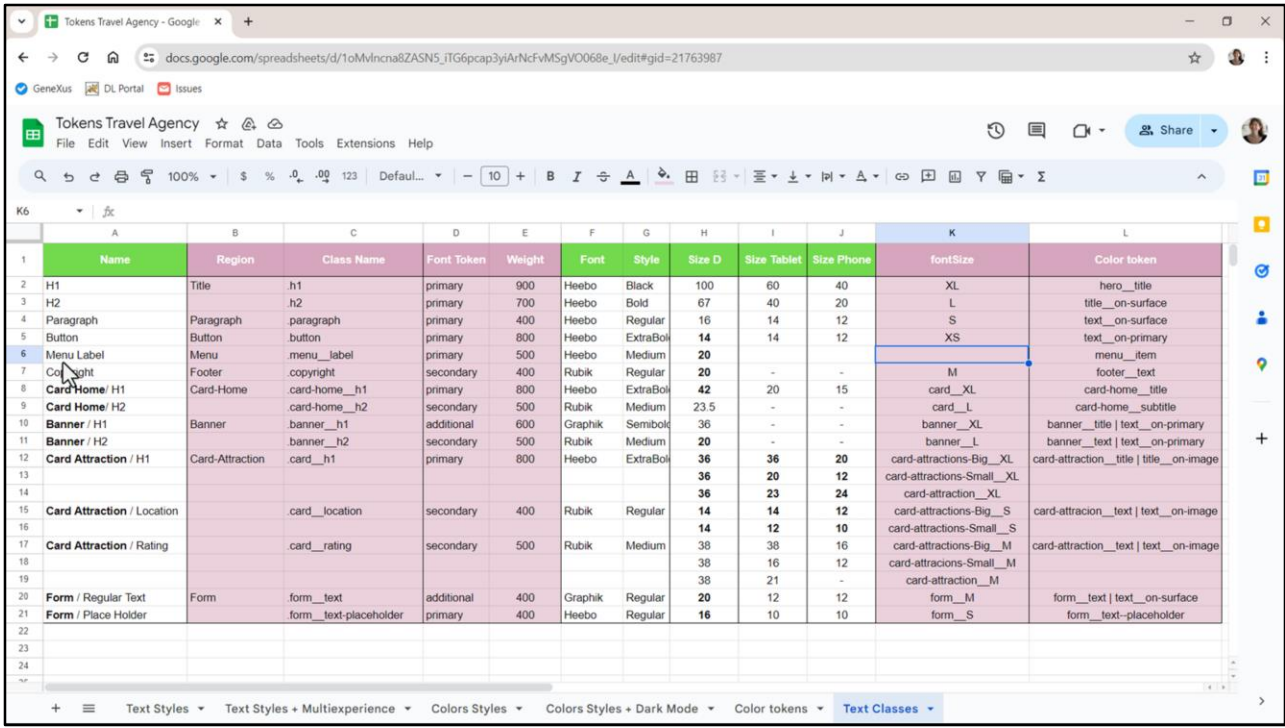

## ¿Y qué me está faltando?

El tamaño de los textos que corresponden a las etiquetas de las opciones del menú.

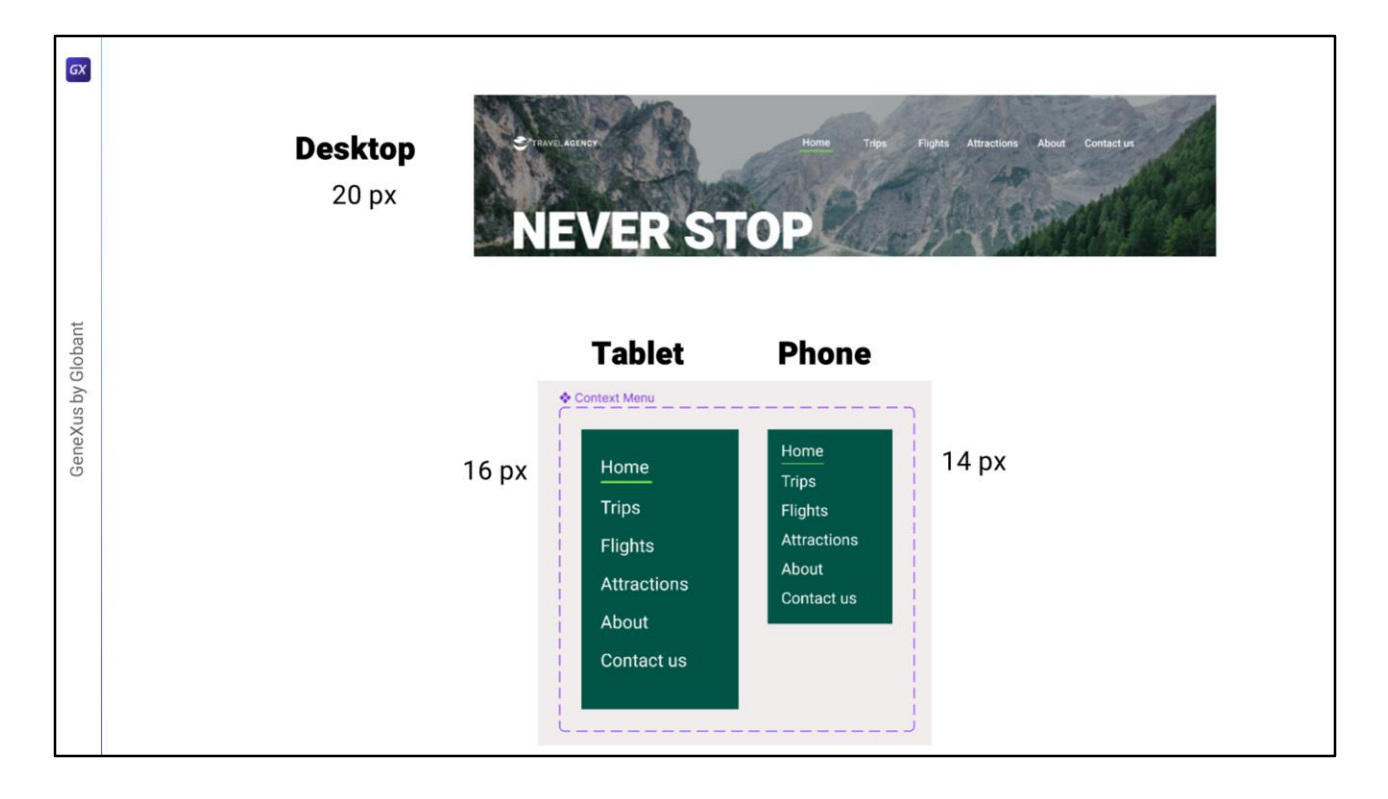

Analicemos esto en Figma. Mientras que para tamaño Desktop tendremos el menú superpuesto a la imagen Hero, con todas las opciones visibles, para Tablet y Phone, en cambio, tendremos el típico menú hamburguesa. En la sección de componentes (esta vez sí de Figma) Chechu dejó diseñado cómo deberá lucir el menú cuando se expanda. Y el tamaño para Tablet será este… y para Phone este otro.

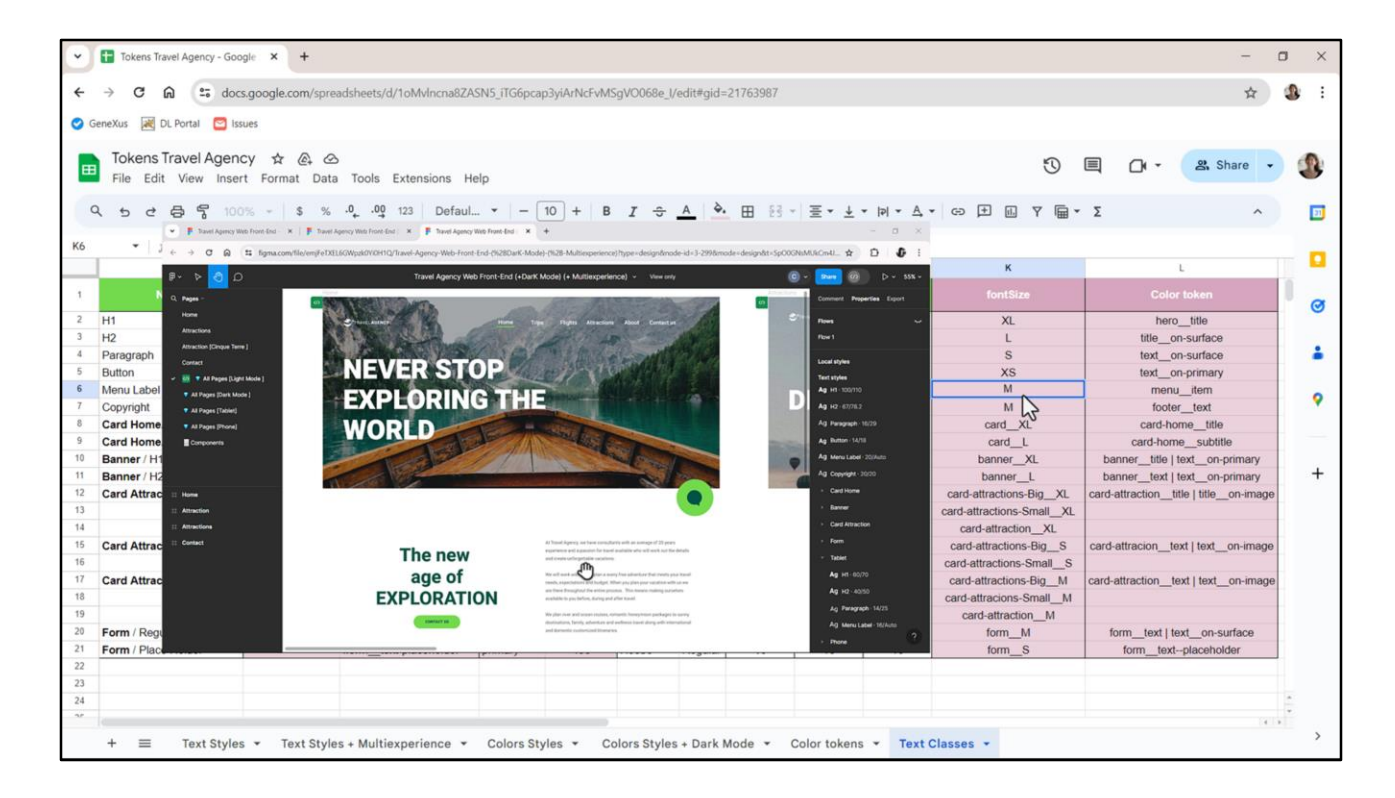

Bien, la pregunta aquí es: ¿creamos un token componentizado, por ejemplo llamándole Menu, tal como hicimos con los colores?, ¿o consideramos el tamaño de las etiquetas del menú como parte del sistema default general, de la página entera, y en ese caso tiene que ubicarse consistentemente dentro de esta escala?

Como no me decidía le consulté a Chechu que se inclinó por la segunda opción, sobre todo pensando que en el tamaño Desktop esos elementos están al mismo nivel que el título del Hero y del resto de la página. Y que en relación a los otros, entonces, debería ser un M.

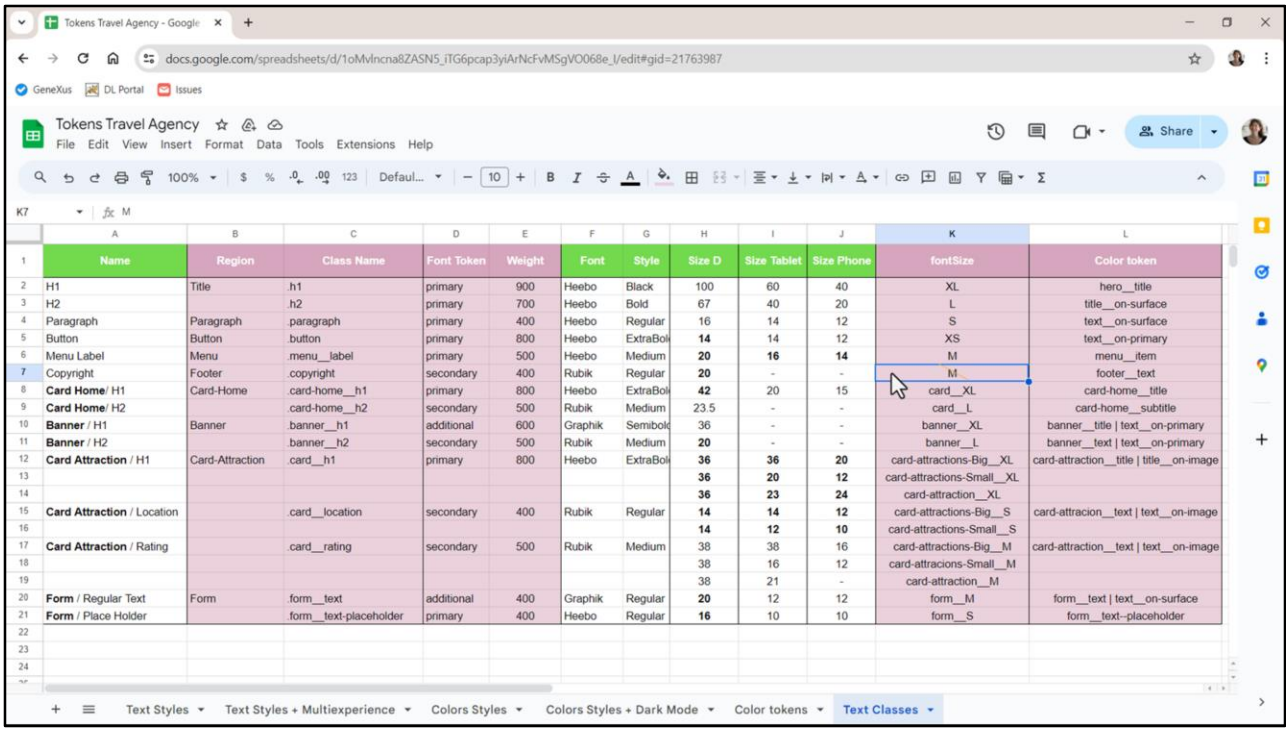

Pero luego entonces le pregunté sobre algo que me hacía ruido, que es que este copyright tenga, también, valor M. Es decir, que conceptualmente tenga el mismo tamaño que la etiqueta de cada opción del menú.

La respuesta de Chechu fue que… tenía razón, que conceptualmente no tenía sentido. Pero que cuando ella colocó los elementos visualmente en el frame, cuando estaba armando el diseño, así se veía perfecto. Y esto es algo que se da mucho en los diseños. No todo se sistematiza perfectamente. Me pareció lindo mostrarles este caso, porque nos va a pasar todo el tiempo en la vida real. No todo cierra perfectamente.

Por más que tengan el mismo valor de 20 píxeles para el tamaño Desktop (recordemos que el copyright sólo aparecerá para ese tamaño de pantalla, porque ni Tablet ni Phone tendrán footer) conceptualmente el copyright debería ser un token aparte, para que se independice del tamaño de las etiquetas del menú. Pero, como me decía Chechu, tampoco es necesario que todo texto se tokenice. Sí los más importantes, pero no los que son menores.

En este caso podríamos inclinarnos por no asignarle un token como valor a la propiedad fontSize de esta clase. Es que, pensemos, si en un momento dado tenemos que cambiar el tamaño de fuente del copyright, solamente tendremos que buscar la clase de ese nombre para cambiarla. Y nada más. Por tanto el token no es tan indispensable en este caso.

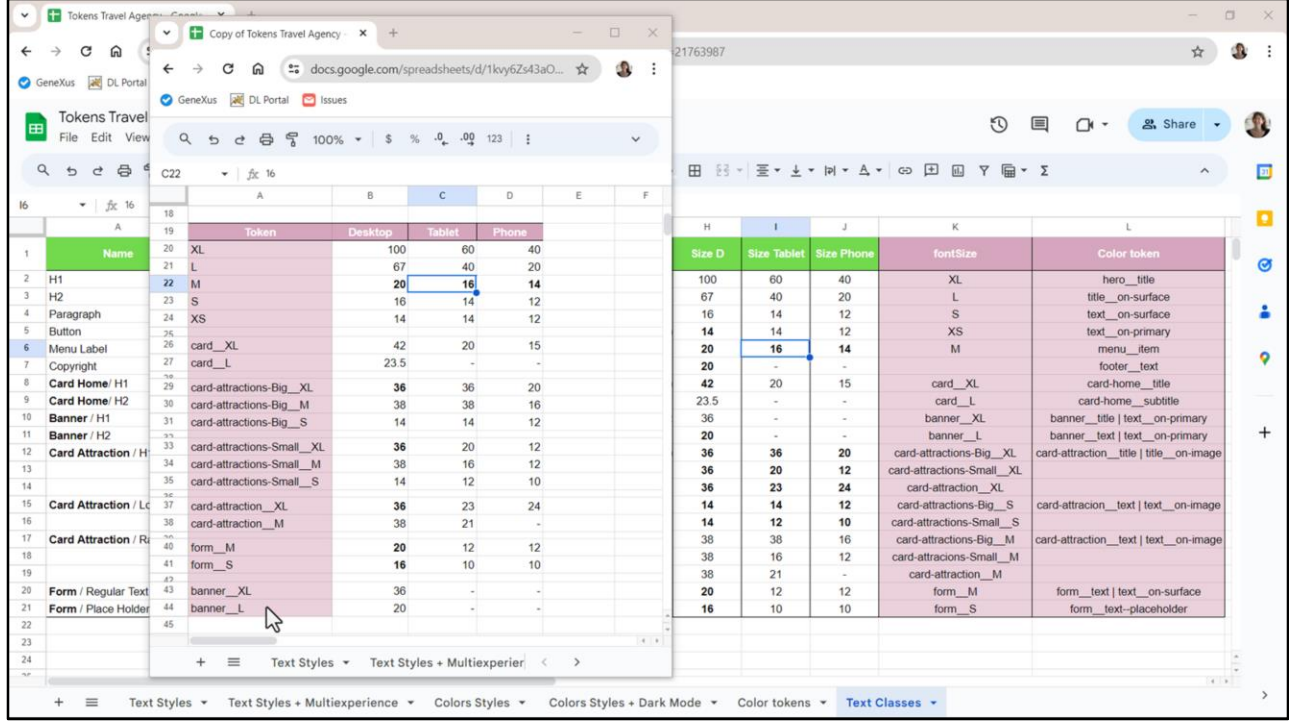

Bueno, si copié bien las cosas, así me quedarían los tokens de tamaño de fuente. Y dejo agregada esta tablita en una nueva pestaña en la planilla, así me queda todo junto.

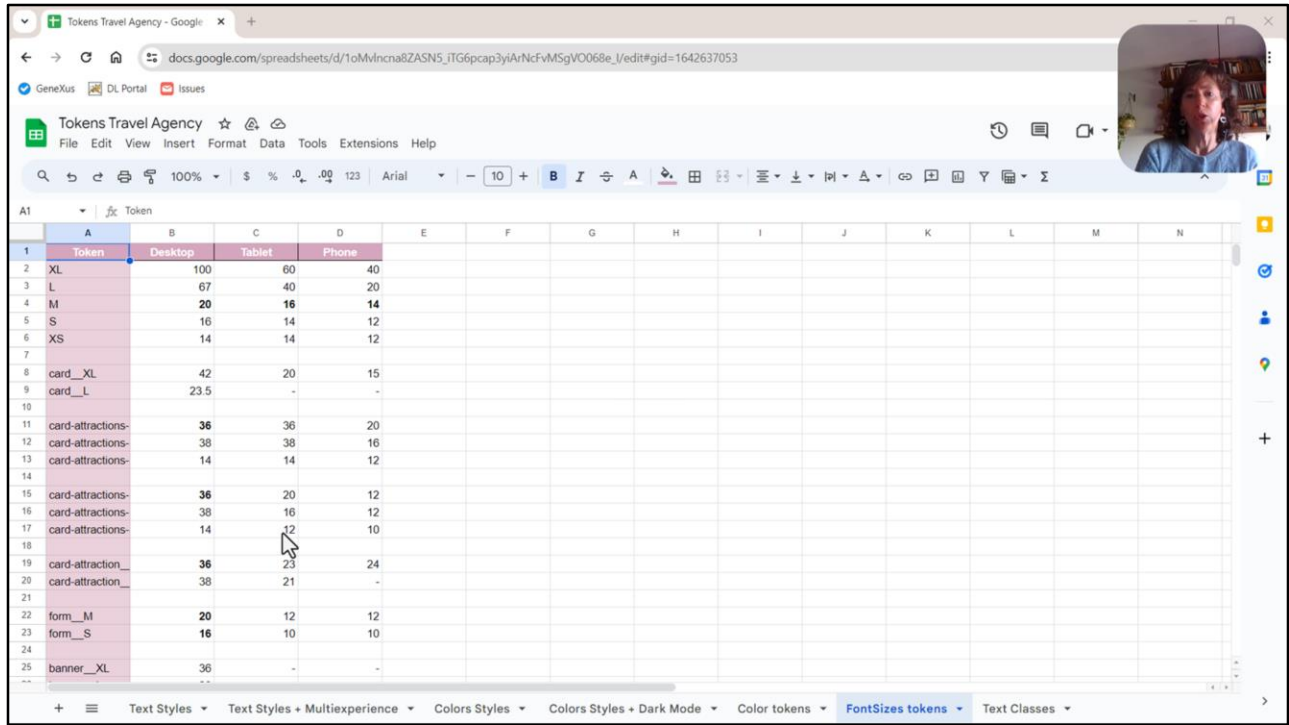

Bueno, no sé ustedes, yo ya estoy agotada. Imagino que a varios los debo haber pedido por el camino.

Esto es señal de que es engorroso hacer todo este análisis, este trabajo minucioso. De hecho puede ser que me haya equivocado así que puede que encuentren algún error en los valores que copié y demás. Pero es un trabajo que, aunque sea tedioso es muy importante porque cuanto más podamos sistematizar en la primera etapa, en la etapa más temprana, más fácil de actualizar va a ser nuestro sistema a posteriori.

De hecho ayer charlaba justamente con Chechu, y voy a cerrar este video con eso, y voy a dejar para llevar todo esto a GeneXus en el próximo video, porque ahora agotamiento sideral, y ustedes imagino que también… Pero bueno, en la conversación que tuve ayer con Chechu hablando justamente sobre este tema, de qué tanto conviene hacer esta tokenización para un sistema tan chiquito como el nuestro, o si no es más conveniente hacer este tipo de tokenizaciones de tamaños de fuentes para sistemas de diseño que vayan a ser utilizados por varios productos digitales y no solamente por uno, como es nuestro caso (estamos haciendo una aplicación a medida, ¿no?, una customer-facing a medida), pero, pensaba por ejemplo en el trabajo que se está haciendo a nivel de lo que era Unanimo, que va a pasar a ser el design system no me acuerdo si era Gemini o Mercury, porque se le cambió el nombre, creo que es Mercury, para la próxima versión de GeneXus, para la versión web de GeneXus. Bueno, y en ese caso, sí, se está pensando como un sistema de diseño que va a ser utilizado por cualquier aplicación, de GeneXus y no sólo de GeneXus. Entonces en ese caso tiene pleno sentido, porque es un sistema de diseño que justamente va a tener que adaptarse después a realidades que, a priori, no conocemos. Sin embargo, Chechu me decía, con acierto, que en

realidad no, que para todo sistema es importante hacer esto porque en realidad después si hay que modificar, porque las aplicaciones no quedan estáticas en el tiempo, y después si hay que hacerle un lavado de cara o hacer una reingeniería tener todo esto tokenizado ahorra trabajo de una manera impresionante y entonces, bueno, va de la mano con la consistencia, con que no pierda calidad, con la eficiencia también en los cambios. Imaginen que, teniendo estos tokens que acabamos de definir, si ahora queremos hacer cambios en los tamaños de los textos de los Headers, de las cards, o lo que sea, es facilísimo. Es simplemente ir a los lugares donde están definidos los tokens, se cambian los valores y ya está, no hay que buscar más nada. Bueno, un contraejemplo de esto es lo que hicimos recién con el copyright, ¿no? Porque para el copyright sí va a tener que ir a buscar dónde está la clase que define el copyright, para ir ahí a cambiarle el valor. Pero, justamente, ¿por qué lo hicimos así? Porque es un elemento, que ni siquiera se repite. Entonces es muy sencillo… y el costo/beneficio de tenerlo tokenizado… porque, bueno, obviamente incrementar la cantidad de tokens hace que se complejice la lectura del sistema.

Pero bueno, si estamos apostando a que cada vez más nos vamos a transformar en editores de los trabajos de los proyectos más que en creadores, bueno, esta etapa, entenderla, dominarla, es fundamental.

Bueno, y dicho todo esto, entonces, sí, ahora los dejo descansar y seguimos en el próximo video.

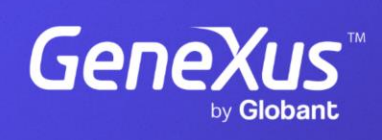

training.genexus.com

GeneXus by Globant